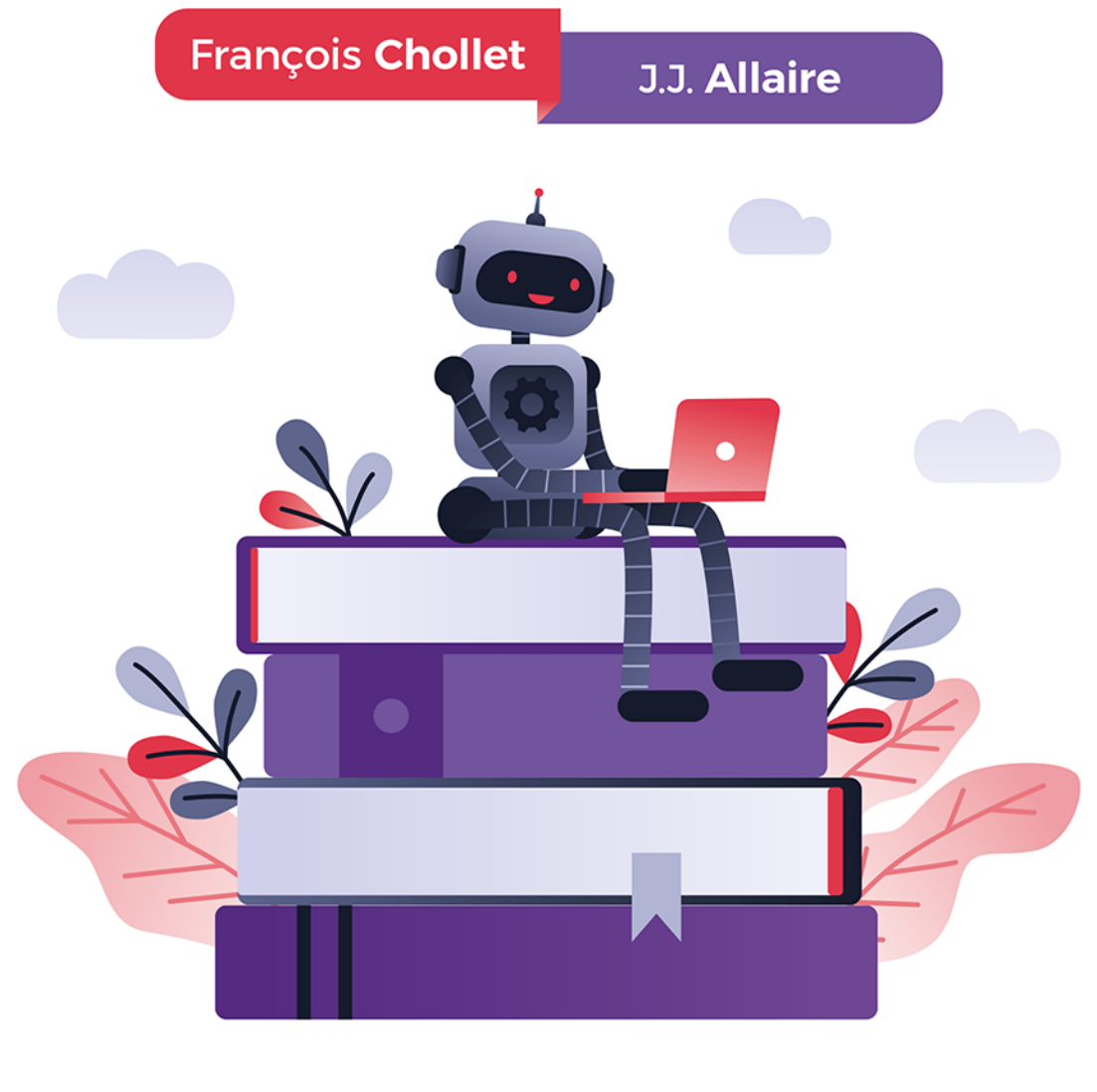

# DEEP LEARNING

### **PRACA Z JĘZYKIEM R I BIBLIOTEKĄ KERAS**

**Helion Z** 

Tytuł oryginału: Deep Learning with R

Tłumaczenie: Konrad Matuk

Projekt okładki: Studio Gravite / Olsztyn Obarek, Pokoński, Pazdrijowski, Zaprucki

Materiały graficzne na okładce zostały wykorzystane za zgodą Shutterstock Images LLC.

ISBN: 978-83-283-4780-9

Original edition copyright © 2018 by Manning Publications Co. All rights reserved.

Polish edition copyright © 2019 by HELION SA. All rights reserved.

All rights reserved. No part of this book may be reproduced or transmitted in any form or by any means, electronic or mechanical, including photocopying, recording or by any information storage retrieval system, without permission from the Publisher.

Wszelkie prawa zastrzeżone. Nieautoryzowane rozpowszechnianie całości lub fragmentu niniejszej publikacji w jakiejkolwiek postaci jest zabronione. Wykonywanie kopii metodą kserograficzną, fotograficzną, a także kopiowanie książki na nośniku filmowym, magnetycznym lub innym powoduje naruszenie praw autorskich niniejszej publikacji.

Wszystkie znaki występujące w tekście są zastrzeżonymi znakami firmowymi bądź towarowymi ich właścicieli.

Autor oraz Helion SA dołożyli wszelkich starań, by zawarte w tej książce informacje były kompletne i rzetelne. Nie biorą jednak żadnej odpowiedzialności ani za ich wykorzystanie, ani za związane z tym ewentualne naruszenie praw patentowych lub autorskich. Autor oraz Helion SA nie ponoszą również żadnej odpowiedzialności za ewentualne szkody wynikłe z wykorzystania informacji zawartych w książce.

Helion SA ul. Kościuszki 1c, 44-100 Gliwice tel. 32 231 22 19, 32 230 98 63 e-mail: *helion@helion.pl* WWW: *http://helion.pl* (księgarnia internetowa, katalog książek)

Pliki z przykładami omawianymi w książce można znaleźć pod adresem: *ftp://ftp.helion.pl/przyklady/delerk.zip*

Drogi Czytelniku! Jeżeli chcesz ocenić tę książkę, zajrzyj pod adres *http://helion.pl/user/opinie/delerk* Możesz tam wpisać swoje uwagi, spostrzeżenia, recenzję.

Printed in Poland.

[• Kup książkę](http://helion.pl/page54976~rf/delerk)

- 
- Oceń książkę • Oceń książkę
- [Księgarnia internetowa](http://helion.pl/page54976~r/4CAKF)<br>• Lubię to! » Nasza społeczność
- Lubię to! » Nasza społeczność

# *Spis treści*

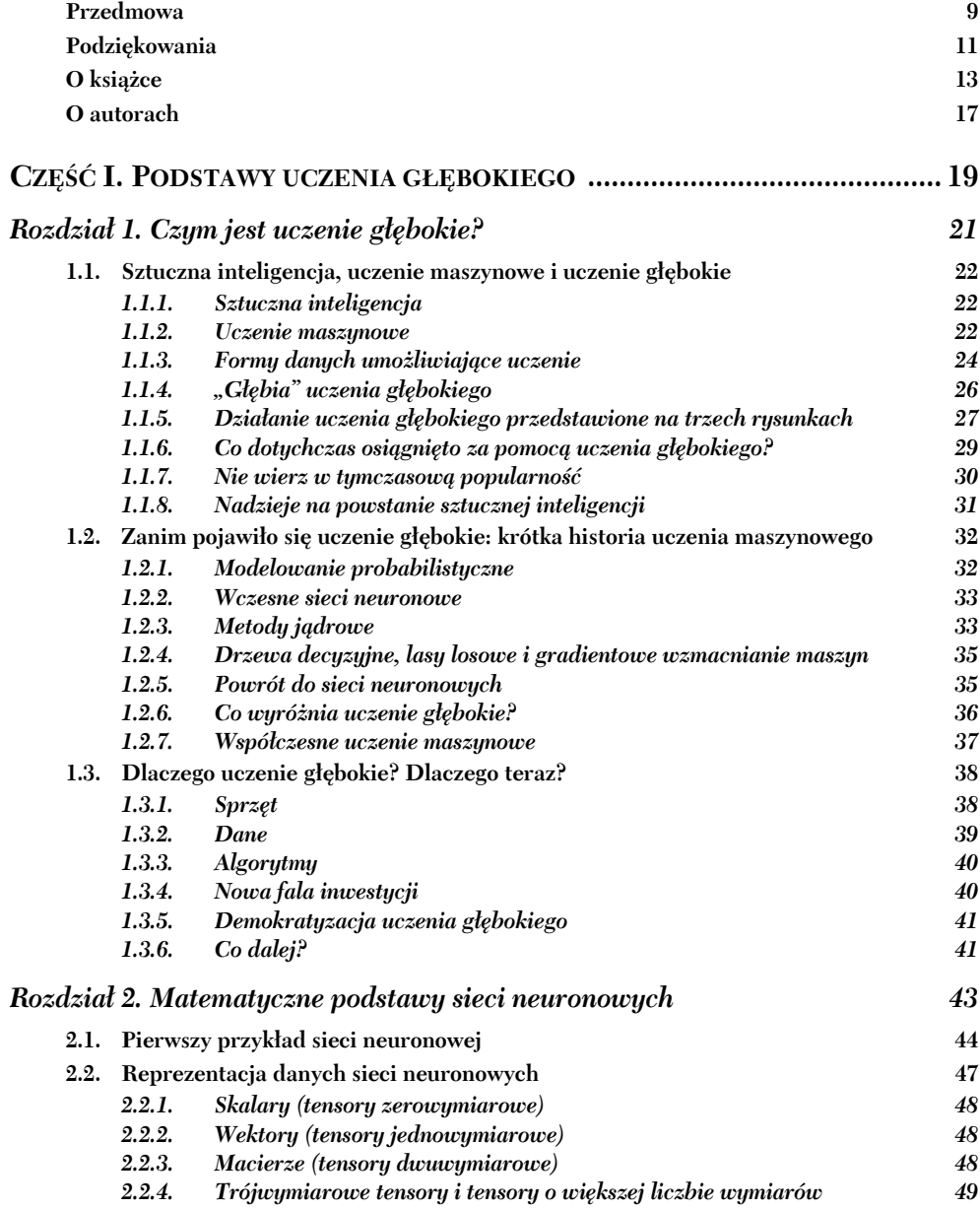

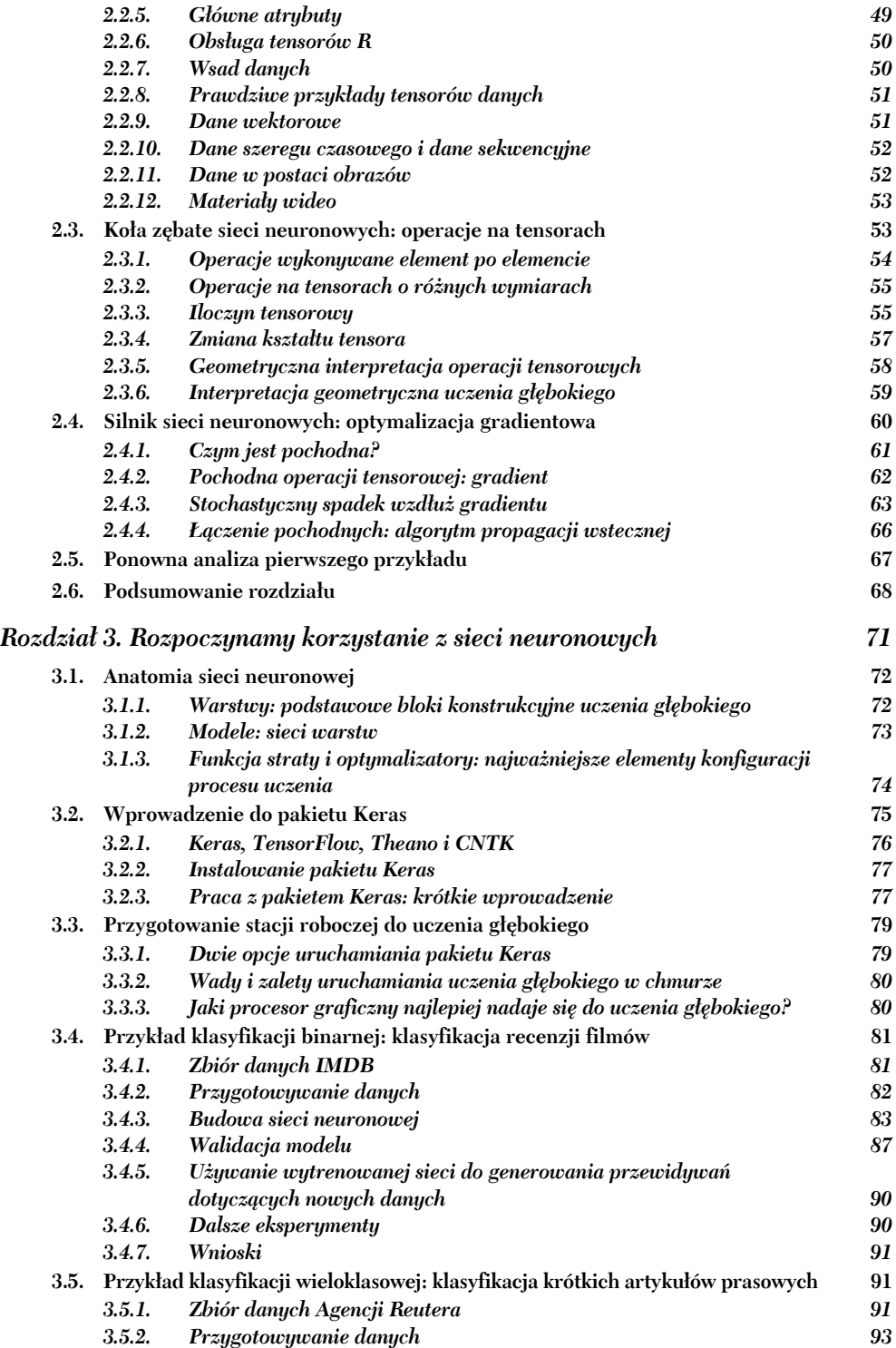

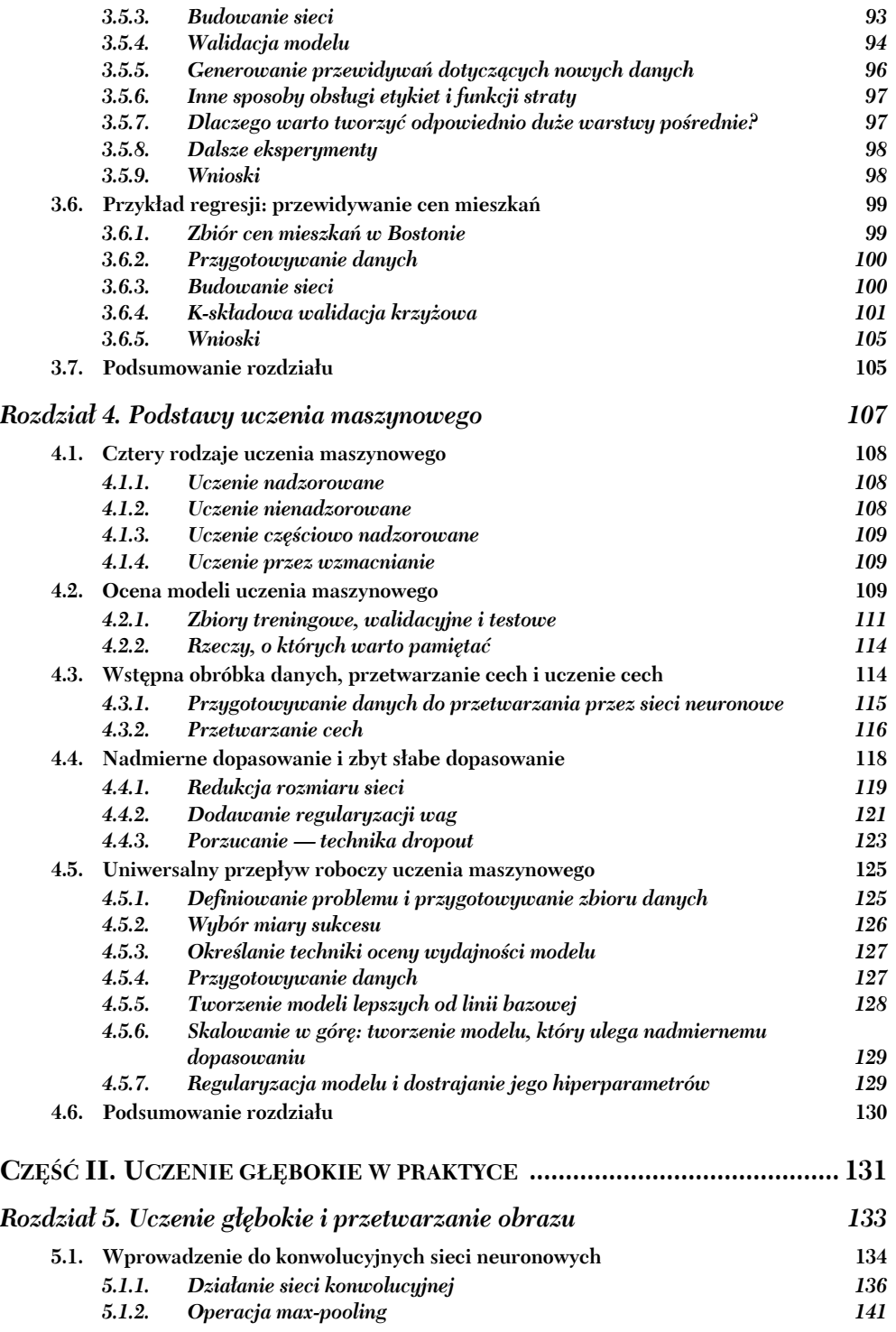

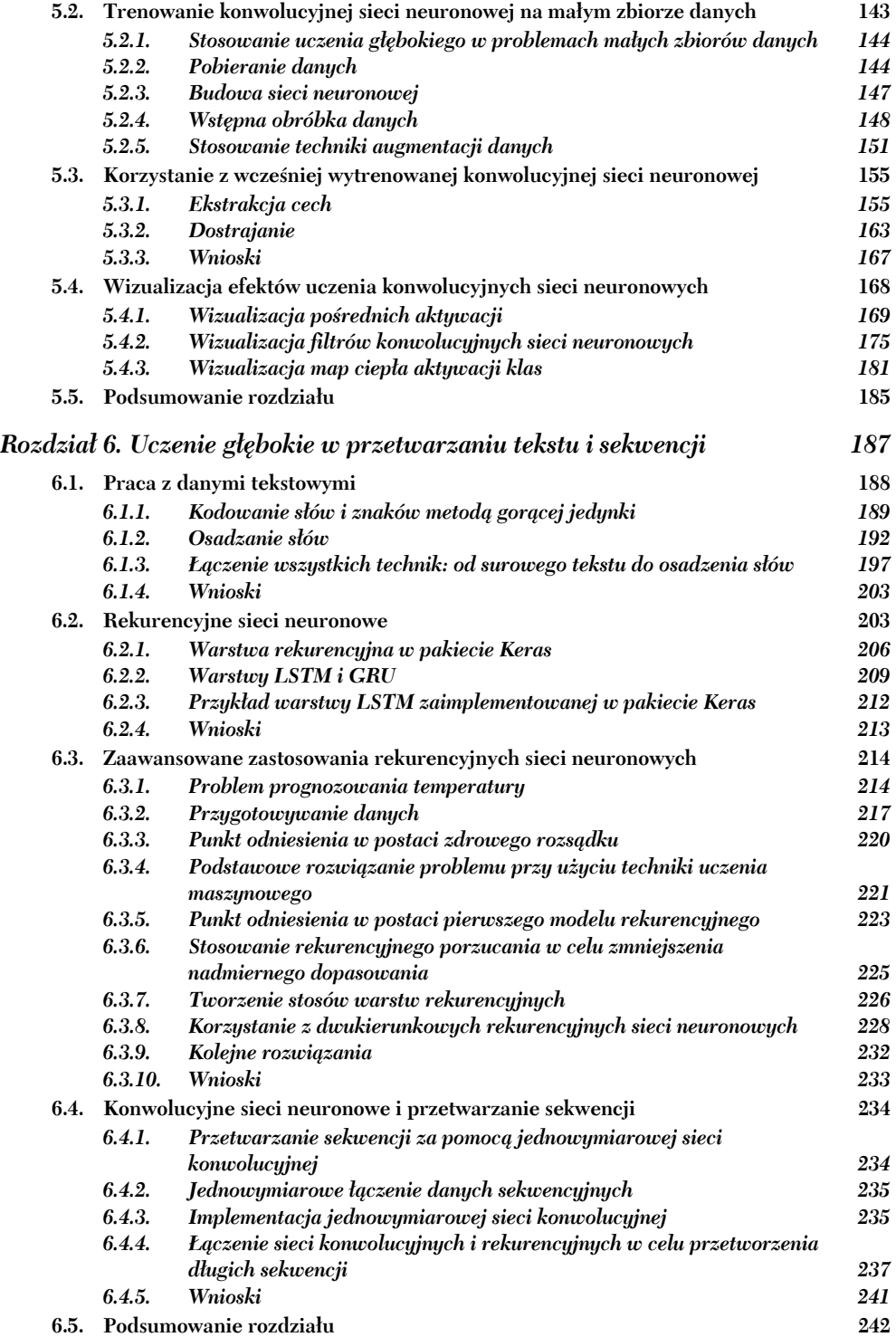

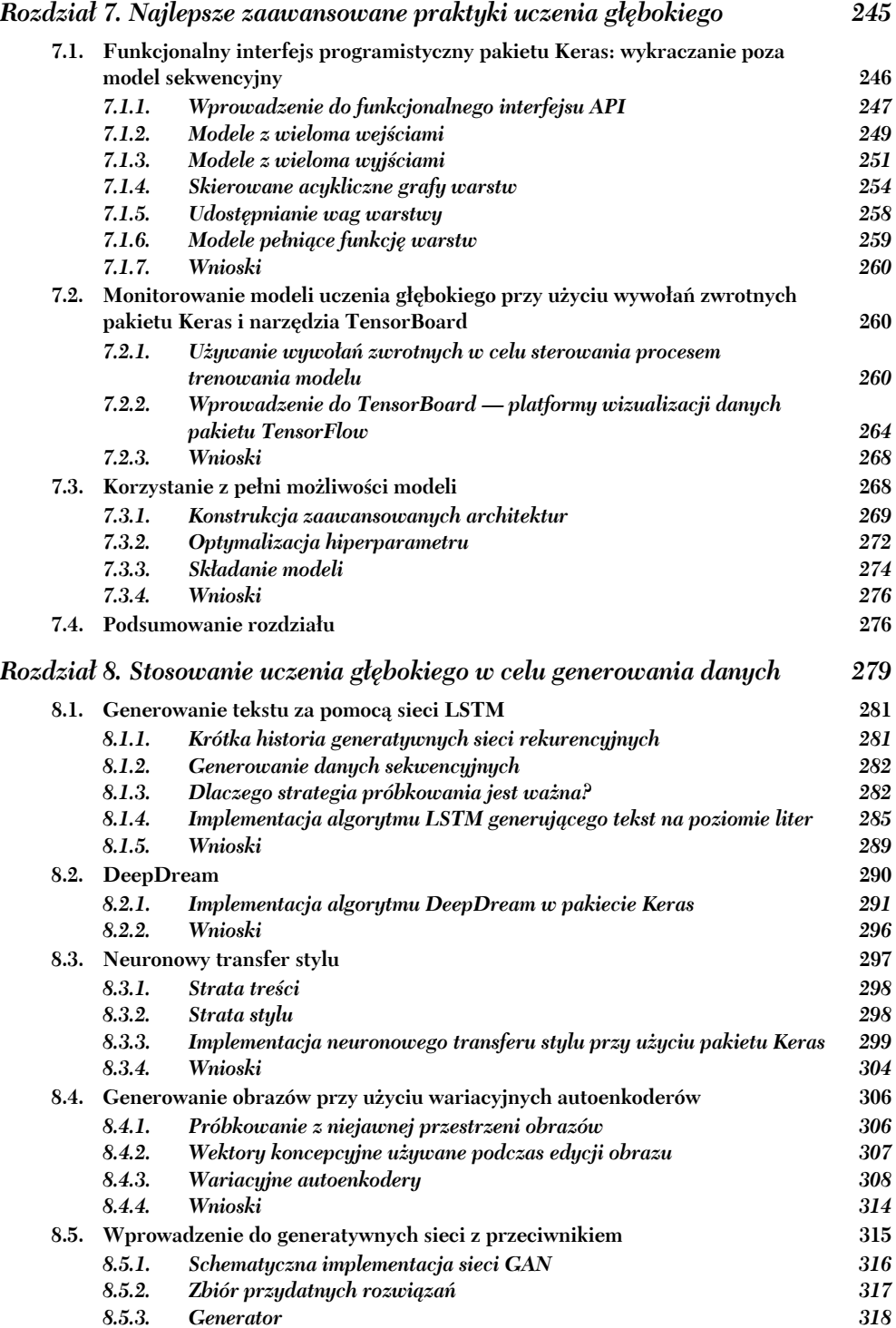

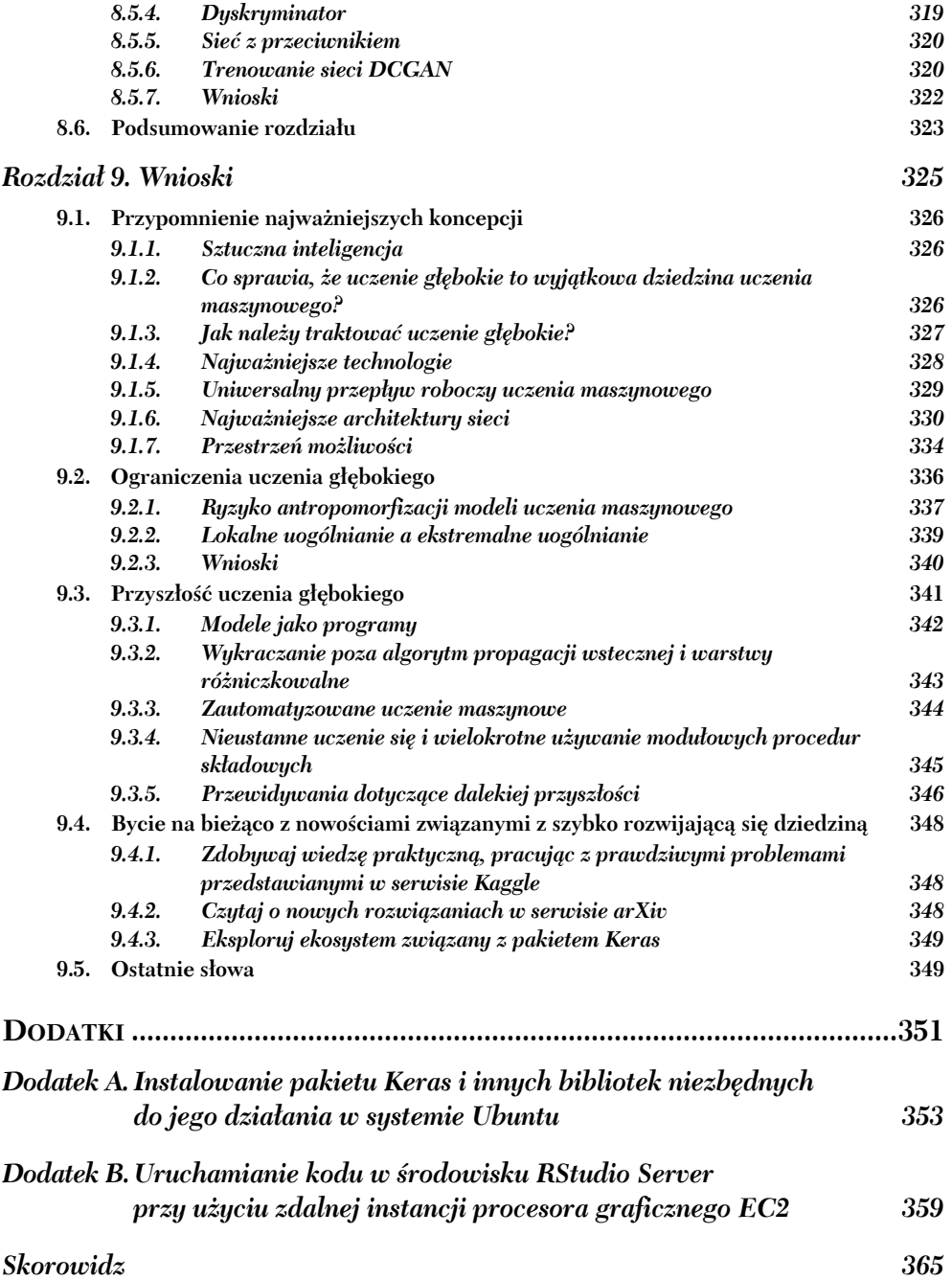

# *Stosowanie uczenia głębokiego w celu generowania danych*

#### **W tym rozdziale opisałem:**

- Generowanie tekstu za pomocą sieci LSTM.
- Implementację narzędzia DeepDream.
- Wykonywanie transferu neuronowego.
- Wariacyjne autoenkodery.
- Generatywne sieci z przeciwnikiem.

Potencjał udawania przez sztuczną inteligencję ludzkiego procesu myślowego wykracza poza pasywne zadania, takie jak rozpoznawanie obiektów, i zadania reakcyjne, takie jak prowadzenie samochodu. Sięga on również do zadań kreatywnych. Kilka lat temu nie wierzono mi, że w niedalekiej przyszłości większość naszej kultury będzie tworzona ze znaczną pomocą sztucznej inteligencji. Nie wierzyły mi nawet osoby od dłuższego czasu zajmujące się uczeniem maszynowym. Prognozę tę sformułowałem w 2014 r. Trzy lata później liczba niedowiarków zaczęła coraz szybciej maleć. Latem 2015 r. zobaczyliśmy efekty pracy algorytmu DeepDream opracowanego przez firmę Google, który bawił nas psychodelicznym obrazem psich oczu i paranoidalnych artefaktów. W 2016 r. pojawiła się aplikacja Prisma zamieniająca zdjęcia w obrazy o różnych stylach. Latem 2016 r. powstał eksperymentalny film krótkometrażowy *Sunspring*, stworzony na podstawie scenariusza napisanego w pełni (łącznie z dialogami) przez algorytm LSTM. Coraz częściej sieci neuronowe stosuje się do komponowania muzyki.

Oczywiście dzieła tworzone obecnie przez sztuczną inteligencję nie są najwyższych lotów. Sztuczna inteligencja nie potrafi jeszcze zbliżyć się do poziomu ludzi pracujących jako scenarzyści, malarze i kompozytorzy. Zastępowanie ludzi nigdy nie było celem sztucznej inteligencji — nie chcemy zastąpić własnej inteligencji czymś innym, chcemy wnieść do naszego życia i naszej pracy *więcej* inteligentnych rozwiązań. W wielu zadaniach, a szczególnie w zadaniach kreatywnych, sztuczna inteligencja będzie używana w charakterze narzędzia *wspierającego* — będzie raczej nas wspierać, niż zastępować.

Tworzenie dzieła przez artystę w dużej mierze sprowadza się do prostego rozpoznawania wzorców i umiejętności technicznych. Te części procesu twórczego wiele osób uważa za mniej atrakcyjne. Tu właśnie wkracza sztuczna inteligencja. Nasz język i nasza sztuka charakteryzują się statystyczną strukturą. Algorytmy uczenia głębokiego mogą uczyć się takich właśnie struktur. Modele uczenia maszynowego mogę uczyć się **ukrytej przestrzeni** obrazów, muzyki i opowiadań. Następnie mogą generować *próbki* z tych przestrzeni w celu stworzenia nowego dzieła sztuki o charakterze podobnym do tego, co model rozpoznał w treningowym zbiorze danych. Oczywiście takie próbkowanie samo w sobie nie jest niczym kreatywnym. To tylko operacja matematyczna: algorytm nie ma pojęcia o ludzkim życiu, ludzkich emocjach i naszym doświadczaniu świata. Algorytm uczy się z doświadczeń, które bardzo różnią się od naszych. Znaczenie temu, co zostanie wygenerowane przez model, może nadać tylko interpretacja przez człowieka. Dane wygenerowane przez algorytm w rękach uzdolnionego artysty mogą zostać odpowiednio zmodyfikowane i nabrać piękna. Próbkowanie przestrzeni może stać się pędzlem wspomagającym artystę, modyfikować naszą kreatywność i poszerzać wyobraźnię. Algorytmy mogą sprawić, że tworzeniem sztuki zacznie zajmować się szersza grupa osób, ponieważ sztuczna inteligencja eliminuje potrzebę posiadania doświadczenia i umiejętności technicznych — oddziela ekspresję artystyczną od warsztatu.

Iannis Xenakis — wizjoner i pionier muzyki elektronicznej i algorytmicznej, wyraził tę samą myśl w latach 60. w kontekście stosowania automatycznych technologii w komponowaniu muzyki<sup>1</sup>.

*Kompozytor zwolniony z obowiązku wykonywania skrupulatnych obliczeń może poświęcić się pracy nad ogólnymi problemami nowej formy muzycznej i przyglądać się uważnie wszelkim szczegółom tej formy, modyfikując wartości danych wejściowych. Może np. sprawdzić wszystkie kombinacje instrumentalne: od solistów, przez małe orkiestry, do dużych orkiestr. Dzięki pomocy komputerów kompozytor zaczyna działać jak pilot: naciska przyciski, wprowadza współrzędne i nadzoruje trajektorię lotu kosmicznej kapsuły dźwięku przez muzyczne konstelacje i galaktyki, które do niedawna mógł sobie tylko wyobrazić.*

W tym rozdziale opiszę różne potencjalne zastosowania uczenia głębokiego w celach twórczych. Przedstawię zagadnienia związane z sekwencyjnym generowaniem danych (techniki przydatne podczas tworzenia tekstu lub muzyki), algorytmem DeepDream, tworzeniem obrazów przy użyciu wariacyjnych autoenkoderów i generatywnych sieci

l

<sup>1</sup> Iannis Xenakis, *Musiques formelles: nouveaux principes formels de composition musicale*, specjalne wydanie "La Revue musicale", numery 253 – 254, 1963.

z przeciwnikiem. Podczas lektury tego rozdziału dowiesz się, jak sprawić, aby Twój komputer wygenerował nowe treści, i zaczniesz dostrzegać fantastyczne możliwości wynikające z łączenia techniki ze sztuką.

#### *8.1. Generowanie tekstu za pomocą sieci LSTM*

W tym podrozdziale opiszę stosowanie rekurencyjnych sieci neuronowych do generowania danych sekwencyjnych. Zrobię to na przykładzie generowania tekstu, ale to samo rozwiązanie może zostać użyte w celu utworzenia dowolnych danych o charakterze sekwencyjnym, takich jak sekwencje dźwięków tworzących muzykę i ruchy pędzlem tworzące obraz (dane tego typu można uzyskać, nagrywając tabletem ruchy dłoni artysty).

Możliwości generowania danych sekwencyjnych nie ograniczają się do tworzenia sztuki. Techniki tego typu stosuje się w syntezowaniu mowy i generowaniu wypowiedzi czatbotów. Udostępniona w 2016 r. przez firmę Google funkcja inteligentnej odpowiedzi, która może automatycznie wygenerować listę szybkich odpowiedzi na e-maile lub wiadomości tekstowe, jest oparta na podobnej technice.

#### *8.1.1. Krótka historia generatywnych sieci rekurencyjnych*

Pod koniec 2014 r. mało kto miał do czynienia z sieciami LSTM. Dotyczyło to nawet osób zajmujących się zawodowo uczeniem maszynowym. Skuteczne generowanie danych sekwencyjnych przy użyciu rekurencyjnych sieci neuronowych zaczęło być popularne dopiero w 2016 r. Pomimo tego techniki te mają dość długą historię — za jej początek można uznać opracowanie algorytmu LSTM w 1997 r.<sup>2</sup>. Początkowo algorytm ten stosowano do generowania tekstu znak po znaku.

W 2002 r. Douglas Eck, pracując wówczas w szwajcarskim laboratorium Schmidhubera, zastosował po raz pierwszy algorytm LSTM w celu wygenerowania muzyki. Udało mu się uzyskać obiecujące rezultaty. Eck jest obecnie badaczem w Google Brain, gdzie w 2016 r. założył zespół badawczy Magenta zajmujący się stosowaniem nowoczesnych technik uczenia głębokiego w celu tworzenia chwytliwej muzyki. Jak widać, wdrożenie pomysłu może czasami trwać nawet 15 lat.

Pod koniec lat dwutysięcznych i na początku drugiej dekady XXI w. Alex Graves stał się pionierem stosowania rekurencyjnych sieci neuronowych w celu generowania sekwencyjnych danych. Za punkt zwrotny rozwoju tej techniki uważa się napisanie przez niego pracy na temat stosowania różnych gęstych rekurencyjnych sieci w celu wygenerowania pisma odręcznego przy użyciu danych szeregu czasowego określających położenie długopisu<sup>3</sup>. Właśnie to zastosowanie sieci neuronowych było dla mnie urzeczywistnieniem idei **śniącej maszyny** i stanowiło duże źródło inspiracji, gdy rozpoczynałem pracę nad pakietem Keras. Graves miał podobne spostrzeżenia na ten temat. Świadczy o tym treść komentarza ukrytego w pliku LaTeX, załadowanego na serwer

 $\overline{a}$ 

<sup>&</sup>lt;sup>2</sup> Sepp Hochreiter i Jürgen Schmidhuber, *Long Short-Term Memory*, "Neural Computation" 9, nr 8, 1997.

<sup>3</sup> Alex Graves, *Generating Sequences With Recurrent Neural Networks*, arXiv, 2013, *https://arxiv. org/abs/1308.0850*.

arXiv jako wstępna wersja artykułu: "Generowanie danych sekwencyjnych jest czymś, co maksymalnie zbliża komputery do śnienia". Po upływie kilku lat niektóre z wówczas nowatorskich rozwiązań traktujemy jako coś zwykłego, ale w tamtych czasach trudno było przyglądać się temu, co pokazywał Graves, i nie być oszołomionym ilością nowych możliwości.

Od tego czasu rekurencyjne sieci neuronowe zaczęły być skutecznie stosowane w celu generowania muzyki, obrazów, treści dialogów, syntezy mowy i projektowania molekuł. Użyto ich nawet do wygenerowania scenariusza filmu, który został zrealizowany z udziałem prawdziwej obsady.

#### *8.1.2. Generowanie danych sekwencyjnych*

Uniwersalnym sposobem generowania danych sekwencyjnych przy użyciu uczenia głębokiego jest trenowanie sieci (zwykle sieci rekurencyjnej lub konwolucyjnej) w celu przewidywania kolejnego znaku lub kilku kolejnych znaków wchodzących w skład sekwencji na podstawie wcześniejszych znaków pełniących funkcję danych wejściowych. Przykładowo, fraza wejściowa "kot leży na maci" sprawi, że wytrenowana do przewidywania sieć wygeneruje literę "e" jako kolejną literę tej frazy. Pracując z danymi tekstowymi, możemy operować na tokenach mających formę słów lub znaków. Sieć mogącą modelować prawdopodobieństwo kolejnego tokena na podstawie poprzednich tokenów określamy mianem **modelu języka**. Model języka rozpoznaje **ukrytą przestrzeń** języka — jego strukturę statystyczną.

Po wytrenowaniu modelu języka możemy go używać w celu tworzenia **próbek** (generowania nowych sekwencji): do modelu kierowany jest początkowy łańcuch znaków (nazywa się go **danymi warunkującymi**), a model ma wygenerować kolejną literę lub kolejne słowo (możliwe jest nawet jednoczesne generowanie kilku tokenów). Wygenerowane dane wyjściowe są dodawane do danych wejściowych, a cały proces jest powtarzany wielokrotnie (patrz rysunek 8.1). Pętla ta pozwala na generowanie sekwencji o dowolnej długości. Charakter tych sekwencji odzwierciedla strukturę danych, na których model został wytrenowany — sekwencje wyglądają **prawie** tak, jakby zostały napisane przez człowieka. W tej sekcji zaprezentuję przykład, w którym warstwa LSTM na podstawie łańcuchów *N* znaków wyciągniętych z korpusu tekstu ma przewidywać znak *N* + 1. Na wyjściu modelu będzie znajdować się warstwa softmax określająca prawdopodobieństwa wszystkich liter na umieszczenie w charakterze kolejnego znaku. Warstwa LSTM, z której będę korzystać, określana jest mianem **modelu języka na poziomie liter**.

#### *8.1.3. Dlaczego strategia próbkowania jest ważna?*

Podczas generowania tekstu bardzo ważny jest sposób wyboru kolejnego znaku. Naiwną techniką wyboru kolejnego znaku jest tzw. **chciwe próbkowanie** (ang. *greedy sampling*) — zawsze wybierany jest znak o najwyższym prawdopodobieństwie. W praktyce zastosowanie tej techniki prowadzi do uzyskania powtarzalnych, przewidywalnych łańcuchów, które nie wyglądają naturalnie. Lepszym rozwiązaniem, dokonującym mniej oczywistych wyborów, jest proces próbkowania korzystający z mechanizmu losowania

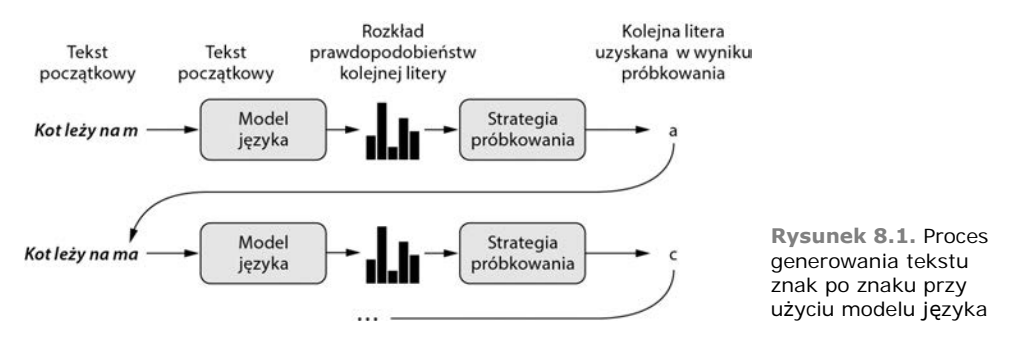

wybierającego kolejne znaki na podstawie rozkładu prawdopodobieństwa. Określamy je mianem **próbkowania stochastycznego** (przymiotnik **stochastyczny** w tym kontekście oznacza to samo co przymiotnik **losowy**). Po zastosowaniu tej techniki, jeżeli litera "e" charakteryzowała się prawdopodobieństwem wybrania jako kolejny znak na poziomie równym 0,3, litera ta będzie wybierana w 30% sytuacji. Zwróć uwagę na to, że próbkowanie chciwe może być również rzutowane na rozkład prawdopodobieństwa. Wówczas jeden znak będzie charakteryzował się prawdopodobieństwem równym 1, a pozostałe znaki będą miały zerowe wartości prawdopodobieństwa.

Probabilistyczne próbkowanie wyjściowe z warstwy softmax modelu jest dobrym rozwiązaniem, ponieważ pozwala na pojawienie się czasem nawet mniej prawdopodobnych znaków, co umożliwia uzyskanie bardziej interesujących zdań i wykazanie pewnej kreatywności poprzez tworzenie nowych realistycznie brzmiących słów, które nie wystąpiły w treningowym zbiorze danych. Strategia ta ma jedną wadę: nie oferuje żadnego sposobu *kontrolowania tego, jak bardzo losowy* jest proces próbkowania.

Dlaczego mielibyśmy chcieć zwiększać lub zmniejszać losowość? Przyjrzyjmy się ekstremalnemu przykładowi próbkowania o charakterze czysto losowym (kolejny znak jest wybierany z jednolitego rozkładu prawdopodobieństw — każda litera charakteryzuje się taką samą wartością prawdopodobieństwa). To najbardziej losowy scenariusz rozkład prawdopodobieństwa charakteryzuje się maksymalną entropią. Oczywiście nie doprowadzi on do uzyskania niczego ciekawego. Z drugiej strony inny ekstremalny przypadek — próbkowanie chciwe — również nie przyczynia się do wygenerowania niczego ciekawego (nie ma tutaj żadnej losowości, a rozkład prawdopodobieństwa charakteryzuje się minimalną entropią). Próbkowanie z "realnego" rozkładu prawdopodobieństwa (rozkład generowany na wyjściu modelu przez funkcję softmax) stanowi rozwiązanie pośrednie, leży dokładnie na środku między dwoma zaprezentowanymi ekstremami. Oczywiście istnieje wiele innych punktów pośrednich (o wyższej lub niższej entropii), którym warto się przyjrzeć. Zmniejszenie entropii sprawi, że wygenerowane struktury będą charakteryzowały się bardziej przewidywalną strukturą, a więc potencjalnie mogą wyglądać bardziej realistycznie. Zmniejszanie entropii sprawi, że uzyskamy bardziej zaskakujące i kreatywne sekwencje. Gdy wykonuje się operację próbkowania z generatywnych modeli, zawsze warto sprawdzić wpływ różnej ilości czynnika losowego na proces generowania. Ostatecznie to my (ludzie) oceniamy to, jak bardzo interesujące są wygenerowane dane, a więc jest to bardzo subiektywne i nie można z góry ocenić optymalnego poziomu entropii.

W celu kontrolowania tego, jak bardzo losowy jest charakter procesu losowania, wprowadzimy parametr określany mianem **temperatury softmax**. Parametr ten charakteryzuje entropię rozkładu prawdopodobieństwa używanego podczas próbkowania określa to, jak bardzo zaskakujące lub przewidywalne będą wybory kolejnych liter. Na podstawie wartości temperatury (temperature) poprzez zmiany wag obliczany jest nowy rozkład prawdopodobieństwa (przetwarzamy rozkład poprzedni wygenerowany przez warstwę wyjściową softmax modelu). Proces ten przebiega w następujący sposób:

```
Listing 8.1. Zmiany wag rozkładu prawdopodobieństwa w celu uzyskania innej
 temperatury softmax
reweight distribution <- function(original distribution,
                                 temperature = 0.5) {
  distribution <- log(original_distribution) / temperature
  distribution <- exp(distribution)
  distribution / sum(distribution)
)
                                Rozkład original_distribution jest jednowymiarowym wektorem
                       zawierającym wartości prawdopodobieństwa, których suma jest równa 1.
                             Współczynnik temperature określa entropię rozkładu wyjściowego.
                                          Zwracana jest zmodyfikowana wersja rozkładu. Suma
                                          wartości poszczególnych prawdopodobieństw nie musi
                                          być równa 1, a więc w celu uzyskania prawidłowych
                                          wartości należy przeprowadzić operację dzielenia
                                          wartości przez ich sumę.
```
Większe wartości parametru temperature prowadzą do uzyskania rozkładu próbkowania o wyższej entropii, a więc generowane będą bardziej zaskakujące dane. Mniejsze wartości tego parametru zmniejszają losowość i pozwalają na uzyskanie bardziej przewidywalnych danych (patrz rysunek 8.2).

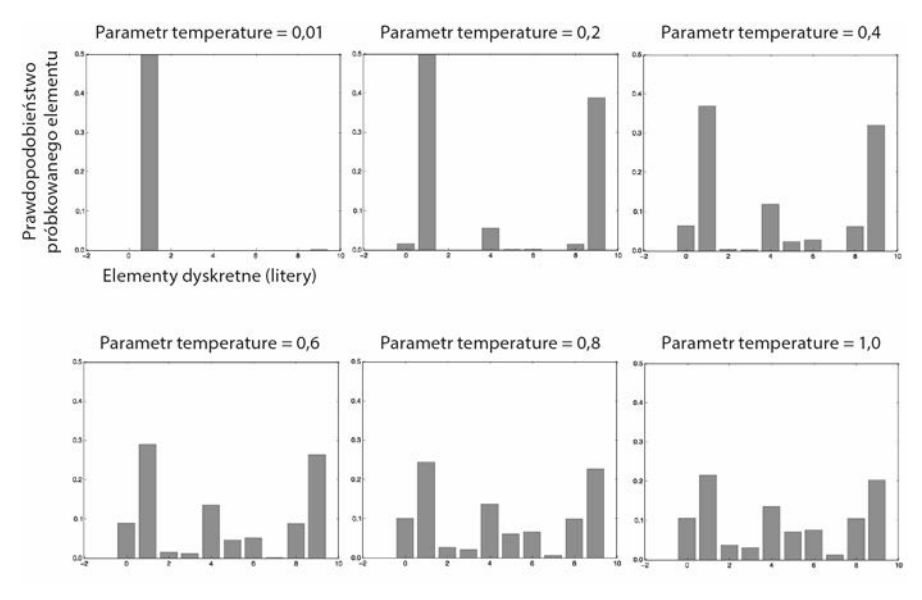

**Rysunek 8.2.** Ten sam rozkład prawdopodobieństwa z różnymi wagami; zmniejszenie parametru temperature powoduje większą przewidywalność; zwiększenie parametru temperature zwiększa losowość

#### *8.1.4. Implementacja algorytmu LSTM generującego tekst na poziomie liter*

Czas skorzystać z pakietu Keras i zastosować teorię w praktyce. Na początek będziemy potrzebować dużo danych tekstowych do trenowania modelu języka. Możemy skorzystać z dowolnego wystarczająco rozbudowanego zestawu plików tekstowych — Wikipedii, *Władcy pierścieni* itd. W zaprezentowanym przykładzie posłużymy się wybranymi dziełami Friedricha Nietzschego — niemieckiego filozofa żyjącego w XIX w. — przetłumaczonymi na język angielski. W związku z tym wytrenujemy model odwzorowujący specyficzny styl pisania Nietzschego. Ponadto model ten będzie generował teksty tylko na wybrane tematy — nie będzie to ogólny model języka angielskiego.

#### **PRZYGOTOWANIE DANYCH**

Zacznijmy od pobrania korpusu i zapisania go przy użyciu tylko małych liter.

```
Listing 8.2. Pobieranie i parsowanie pliku tekstowego
library(keras)
library(stringr)
path <- get_file(
 "nietzsche.txt",
  origin = "https://s3.amazonaws.com/text-datasets/nietzsche.txt"
)
text <- tolower(readChar(path, file.info(path)$size))
cat("Długość korpusu:", nchar(text), "\n")
```
Teraz dokonamy wyodrębnienia częściowo zachodzących na siebie sekwencji o długości maxlen, zakodujemy je techniką kodowania z gorącą jedynką, a następnie umieścimy je w trójwymiarowej tablicy o kształcie x (sequences, maxlen, unique\_characters). Jednocześnie przygotujemy tablicę y zawierającą "wartości docelowe", które w tym przypadku są po prostu literami umieszczanymi po każdej z wyodrębnionych sekwencji. Wartości te zostaną zapisane przy użyciu techniki kodowania z gorącą jedynką.

```
Listing 8.3. Zapis sekwencji liter za pomocą wektorów
maxlen <- 60
Wyodrębniamy sekwencje składające się z 60 znaków.
step <- 3
Nowa sekwencja jest próbkowana co 3 znaki. Zmienna, w której
text indexes <- seq(1, nchar(text) - maxlen, by = step)
sentences <- str_sub(text, text_indexes, text_indexes + maxlen - 1)
next_chars <- str_sub(text, text_indexes + maxlen, text_indexes + maxlen)
cat("Liczba sekwencji: ", length(sentences), "\n")
chars <- unique(sort(strsplit(text, "")[[1]]))
cat("Liczba unikatowych znaków:", length(chars), "\n")
char indices <- 1:length(chars)
names(char_indices) <- chars
                                                                        zapisywane będą
                                                                 wyodrębnione sekwencje.
                                     Zmienna, w której zapisywane będą kolejne znaki (cele).
                                                     Lista unikatowych znaków wchodzących
                                                     w skład korpusu.
                                                      Słownik przypisujący unikatowe
                                                     znaki do ich indeksów.
```

```
cat("Tworzenie wektorów...\n")
x \leq -array(0L, dim = c(length(sentences), maxlen, length(chars)))y <- array(0L, dim = c(length(sentences), length(chars)))
for (i in 1:length(sentences)) {
  sentence <- strsplit(sentences[[i]], "")[[1]]
   for (t in 1:length(sentence)) {
    char <- sentence[[t]]
   x[i, t, char indices[[char]]] <- 1
 }
 next char <- next chars[[i]]
 y[i, char indices[[next char]]] <- 1
}
                                                                     Znaki są zapisywane
                                                                     w formie tablic binarnych
                                                                     przy użyciu kodowania
                                                                     z gorącą jedynką.
```
#### **BUDOWANIE SIECI**

Sieć składa się z pojedynczej warstwy layer\_lstm i klasyfikatora dense z funkcją aktywacji softmax. Pamiętajmy o tym, że generowanie danych sekwencyjnych nie musi być przeprowadzane przy użyciu rekurencyjnych sieci neuronowych. Ostatnio coraz częściej stosuje się w tym celu jednowymiarowe sieci konwolucyjne.

**Listing 8.4. Model jednowarstwowej sieci LSTM przewidujący kolejny znak**

```
model <- keras_model_sequential() %>%
   layer_lstm(units = 128, input_shape = c(maxlen, length(chars))) %>%
  layer_dense(units = length(chars), activation = "softmax")
```
Wartości docelowe (znaki) są zakodowane przy użyciu techniki gorącej jedynki, a więc funkcją straty trenowanego modelu bedzie categorical crossentropy.

```
Listing 8.5. Konfiguracja kompilacji modelu
```

```
optimizer <- optimizer_rmsprop(lr = 0.01)
model %>% compile(
 loss = "categorical crossentropy",
  optimizer = optimizer
)
```
#### **TRENOWANIE MODELU JĘZYKA I PRÓBKOWANIE Z NIEGO**

Dysponując wytrenowanym modelem i kawałkiem początkowego tekstu, możemy wygenerować nowy tekst. W tym celu należy powtarzać następujące operacje:

- 1. Użyj modelu w celu wygenerowania rozkładu prawdopodobieństwa następnego znaku kontynuującego obecny tekst.
- 2. Zmodyfikuj rozkład, korzystając z określonej wartości parametru temperature.
- 3. Przeprowadź operację losowego próbkowania następnego znaku na podstawie zmodyfikowanego rozkładu.
- 4. Dodaj nowy znak na końcu obecnego tekstu.

Oto kod używany do zmiany wag rozkładu prawdopodobieństwa wygenerowanego przez model. Kod ten tworzy **funkcję próbkującą**, która również określa indeks znaku.

```
Listing 8.6. Funkcja próbkująca kolejny znak na podstawie przewidywań modelu
```

```
sample next char <- function(preds, temperature = 1.0) {
  preds <- as.numeric(preds)
  preds <- log(preds) / temperature
 exp preds <- exp(preds)
  preds <- exp_preds / sum(exp_preds)
  which.max(t(rmultinom(1, 1, preds)))
}
```
Na koniec poniższa pętla wykonuje operację trenowania modelu i generowania tekstu. Wygenerujemy teksty przy różnych wartościach parametru temperature (wartości te będą zmieniane przy rozpoczęciu kolejnych epok procesu trenowania). Pozwoli to nam zobaczyć, jak zmienia się tekst wraz z udoskonalaniem modelu, a także to, jak parametr temperature wpływa na strategię próbkowania.

```
Listing 8.7. Pętla generująca tekst
 for (epoch in 1:60) {
Model będzie trenowany przez 60 epok.
  cat("epoch", epoch, "\n")
model %>% fit(x, y, batch size = 128, epochs = 1) ← Dopasowywanie modelu.
 start index \leq sample(1:(nchar(text) - maxlen - 1), 1)
 seed_text <- str_sub(text, start_index, start_index + maxlen - 1)
początkowego.
  cat("--- Generowanie przy użyciu tekstu początkowego:", seed_text, "\n\n")
 for (temperature in c(0.2, 0.5, 1.0, 1.2)) { \leftarrow cat("------ Wartość parametru temperature:", temperature, "\n")
    cat(seed_text, "\n")
    generated_text <- seed_text
    for (i in 1:400) {
     sampled <- array(0, dim = c(1, maxlen, length(chars)))generated chars <- strsplit(generated text, "")[[1]]
      for (t in 1:length(generated_chars)) {
       char <- generated chars[[t]]
       sampled[1, t, char indices[[char]]] <- 1 }
      preds <- model %>% predict(sampled, verbose = 0)
     next index <- sample next char(preds[1,], temperature)
     next char <- chars[[next index]]
     generated text <- paste0(generated text, next char)
      generated_text <- substring(generated_text, 2)
      cat(next_char)
 }
    cat("\n\n")
  }
                                                              Próbkowanie kolejnego znaku.
                                                                   Losowanie tekstu
                                                     Sprawdzanie różnych parametrów
                                                     temperature procesu próbkowania.
                                Generowanie 400 znaków (proces rozpoczyna się
                               od wylosowanego tekstu początkowego).
                                                              Jedna iteracja trenowania
                                                              modelu na dostępnych danych
                                                              treningowych.
```
}

Oto tekst wygenerowany przy użyciu wylosowanej frazy *new faculty, and the jubilation reached its climax when kant*. Został on uzyskany po 20 epokach trenowania algorytmu na długo przed osiągnięciem końca procesu trenowania — przy parametrze temperature przyjmującym wartość równą 0,2:

new faculty, and the jubilation reached its climax when kant and such a man in the same time the spirit of the surely and the such the such as a man is the sunligh and subject the present to the superiority of the special pain the most man and strange the subjection of the special conscience the special and nature and such men the subjection of the special men, the most surely the subjection of the special intellect of the subjection of the same things and

#### Oto wynik przy parametrze temperature przyjmującym wartość równą 0,5:

new faculty, and the jubilation reached its climax when kant in the eterned and such man as it's also become himself the condition of the experience of off the basis the superiory and the special morty of the strength, in the langus, as which the same time life and "even who discless the mankind, with a subject and fact all you have to be the stand and lave no comes a troveration of the man and surely the conscience the superiority, and when one must be w

#### A to wynik przy parametrze temperature przyjmującym wartość 1,0:

new faculty, and the jubilation reached its climax when kant, as a periliting of manner to all definites and transpects it it so hicable and ont him artiar resull too such as if ever the proping to makes as cnecience. to been juden, all every could coldiciousnike hother aw passife, the plies like which might thiod was account, indifferent germin, that everythery certain destrution, intellect into the deteriorablen origin of moralian, and a lessority o

#### Po 60 epokach proces trenowania można uznać za praktycznie zakończony — tekst generowany przez model zaczyna wyglądać na coraz bardziej składny. Oto tekst wygenerowany przy parametrze temperature przyjmującym wartość 0,2:

cheerfulness, friendliness and kindness of a heart are the sense of the spirit is a man with the sense of the sense of the world of the self-end and self-concerning the subjection of the strengthorixes--the subjection of the subjection of the subjection of the self-concerning the feelings in the superiority in the subjection of the subjection of the spirit isn't to be a man of the sense of the subjection and said to the strength of the sense of the

#### A to tekst wygenerowany przy parametrze temperature przyjmującym wartość 0,5:

cheerfulness, friendliness and kindness of a heart are the part of the soul who have been the art of the philosophers, and which the one won't say, which is it the higher the and with religion of the frences. the life of the spirit among the most continuess of the strengther of the sense the conscience of men of precisely before enough presumption, and can mankind, and something the conceptions, the subjection of the sense and suffering and the

#### Przy parametrze temperature przyjmującym wartość 1,0 wygenerowany został następujący tekst:

cheerfulness, friendliness and kindness of a heart are spiritual by the ciuture for the entalled is, he astraged, or errors to our you idstood--and it needs, to think by spars to whole the amvives of the newoatly, prefectly raals! it was name, for example but voludd atu-especity"--or rank onee, or even all "solett increessic of the world and implussional tragedy experience, transf, or insiderar, -- must hast if desires of the strubction is be stronges

Jak widać, niska wartość parametru temperature prowadzi do uzyskania tekstu, który charakteryzuje się dużą przewidywalnością i powtarzalnością, ale jego lokalna struktura jest bardzo realistyczna — wszystkie wygenerowane słowa (**słowo** jest lokalnym wzorcem składającym się ze znaków) występują w języku angielskim. Przy wyższych wartościach parametru temperature wygenerowany tekst staje się bardziej interesujący, zaskakujący, a nawet kreatywny — algorytm czasami wymyśla nawet nowe słowa, które brzmią tak, jakby były naprawdę istniejącymi słowami (są to np. *eterned* i *troveration*), ale lokalna struktura tekstu zaczyna się załamywać i większość słów wygląda tak, jakby była prawie losowym zbiorem znaków. Bez wątpienia najciekawsze efekty w przypadku tego generowania tekstu uzyskuje się przy parametrze temperature równym 0,5. Zawsze warto eksperymentować z różnymi strategiami próbkowania! Dobra równowaga między wytrenowaną strukturą a losowością sprawi, że wygenerowany tekst będzie interesujący.

Trenując model dłużej, tworząc większy model i stosując większy zbiór danych, można generować próbki, które wyglądają o wiele składniej i bardziej realistycznie. Oczywiście nie należy oczekiwać od modelu wygenerowania tekstu, który będzie miał jakiś większy sens — mechanizm generujący tekst tylko próbkuje litery z modelu statystycznego określającego ich kolejność. Język jest kanałem komunikacji, a rozmowy dotyczące różnych tematów charakteryzują się inną strukturą statystyczną. Tezę tę można udowodnić, odpowiadając sobie na pytanie: co, jeżeli język ludzki zostałby skompresowany tak, jak kompresowana jest większość cyfrowej komunikacji między komputerami? Wówczas język przenosiłby tyle samo informacji, ale nie charakteryzowałby się żadną ukrytą strukturą statystyczną, co uniemożliwiłoby wytrenowanie modelu języka w sposób, w jaki zrobiliśmy to przed chwilą.

#### *8.1.5. Wnioski*

- Dyskretna sekwencja danych może zostać wygenerowana poprzez trenowanie modelu pod kątem przewidywania kolejnych elementów tekstu na podstawie wcześniejszego ciągu znaków.
- Model trenowany na zbiorze danych tekstowych określany jest mianem **modelu języka**. Może on być oparty na słowach lub literach.
- Próbkowanie zbioru elementów tekstu wymaga kompromisu między bezkrytycznym przyjmowaniem przewidywań modelu a losowością.

 Można to zrobić przy użyciu parametru temperature funkcji softmax. Wybór właściwej wartości tego parametru powinien zostać dokonany na drodze eksperymentów.

#### *8.2. DeepDream*

**DeepDream** to technika artystycznego modyfikowania obrazów, która korzysta z reprezentacji wyuczonych przez konwolucyjne sieci neuronowe. Została ona upubliczniona przez firmę Google w 2015 r. w postaci implementacji napisanej z wykorzystaniem biblioteki uczenia głębokiego o nazwie Caffe (miało to miejsce kilka miesięcy przed opublikowaniem pierwszej wersji pakietu TensorFlow)<sup>4</sup>. Rozwiązanie to bardzo szybko wywołało sensację z powodu generowania obrazów przypominających narkotyczne wizje (patrz przykład przedstawiony na rysunku 8.3) — grafiki te były pełne różnych artefaktów, psich oczu, piór ptaków itd., co wynikało z tego, że sieć konwolucyjna Deep-Dream była trenowana na zbiorze ImageNet, w którym zdjęć psów i ptaków jest więcej od zdjęć innych zwierząt i przedmiotów.

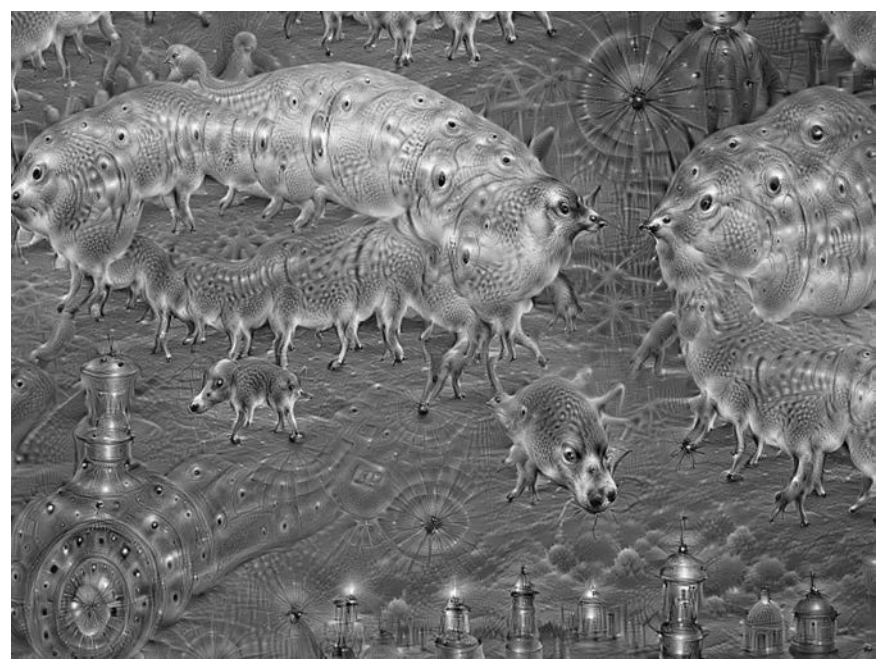

**Rysunek 8.3.** Przykładowy obraz wygenerowany przez algorytm DeepDream

Algorytm DeepDream jest bardzo podobny do techniki filtrowania wizualizacji przy użyciu konwolucyjnej sieci neuronowej przedstawionej w rozdziale 5. Rozwiązanie to składało się z sieci konwolucyjnej działającej odwrotnie — dane wejściowe były prze-

l

<sup>4</sup> Alexander Mordvintsev, Christopher Olah i Mike Tyka, *DeepDream: A Code Example for Visualizing Neural Networks*, Google Research Blog, 1 lipca 2015 r., *http://mng.bz/xXlM*.

twarzane przez algorytm wzrostu gradientowego w celu maksymalizacji aktywacji wybranego filtra górnej warstwy konwolucyjnej sieci neuronowej. Twórcy algorytmu Deep-Dream skorzystali z tego samego rozwiązania, ale opracowany przez nich algorytm charakteryzuje się pewnymi różnicami:

- W algorytmie DeepDream próbuje się maksymalizować aktywację całej warstwy, a nie wybranego filtra, co powoduje jednoczesne mieszanie się wizualizacji wielu cech.
- Generowanie obrazu nie rozpoczyna się od pustego, nieco zaszumianego obrazu wejściowego — na wejściu przetwarzany jest gotowy obraz, co powoduje nanoszenie efektów na utworzony wcześniej obraz — elementy tego obrazu są zniekształcane w sposób artystyczny.
- Obrazy wejściowe są przetwarzane przy różnych skalach określanych mianem **oktaw**, co ma na celu poprawienie jakości wizualizacji.

Spróbujmy samodzielnie wygenerować jakieś ciekawe obrazy.

#### *8.2.1. Implementacja algorytmu DeepDream w pakiecie Keras*

Zaczniemy od konwolucyjnej sieci neuronowej wytrenowanej na zbiorze obrazów Image-Net. Pakiet Keras zawiera wiele takich sieci. Są to między innymi: VGG16, VGG19, Xception i ResNet50. Algorytm DeepDream może zostać zaimplementowany przy użyciu każdej z tych sieci, ale wybór sieci będzie miał oczywiście wpływ na generowane wizualizacje. Wynika to z tego, że różne architektury sieci konwolucyjnych uczą się różnych cech. W oryginalnym algorytmie DeepDream zastosowano model Inception. Wykorzystanie tego modelu pozwala na wygenerowanie ładnie wyglądających grafik, a więc skorzystamy z modelu Inception V3 dołączonego do pakietu Keras.

```
Listing 8.8. Ładowanie wytrenowanego modelu Inception V3
library(keras)
K.set_learning_phase(0)
model <- application inception v3(
  weights = "imagenet", include_top = FALSE,
\lambdaNie będziemy trenować modelu. Polecenie to wyłącza
                                   wszystkie operacje używane tylko podczas trenowania.
                                    Sieć Inception V3 jest budowana bez swojej konwolucyjnej
                                    bazy. Model zostanie załadowany z wagami wytrenowanymi
                                    na zbiorze ImageNet.
```
Następnie musimy zająć się obliczaniem **straty** — wartości, którą będziemy starali się maksymalizować w procesie wzrostu gradientu. W rozdziale 5. podczas filtrowania wizualizacji staraliśmy się maksymalizować wartość określonego filtra wybranej warstwy sieci. Tym razem będziemy jednocześnie maksymalizować aktywacje wszystkich filtrów wielu warstw, a konkretnie rzecz biorąc, będziemy maksymalizować sumę normy L2 aktywacji zbioru warstw wysokiego poziomu. Wybór warstw (a także dokładanie się poszczególnych warstw do finalnej wartości straty) ma największy wpływ na generowane wizualizacje. W związku z tym chcemy, aby parametry te można było z łatwością modyfikować. Niższe warstwy odpowiadają za wzorce geometryczne,

a wyższe warstwy odpowiadają za elementy obrazu pozwalające na rozpoznawanie klas zbioru ImageNet (np. ptaków lub psów). Zaczniemy od niezbyt optymalnej konfiguracji czterech warstw, ale z pewnością warto wypróbować później działanie wielu innych konfiguracji.

```
Listing 8.9. Konfiguracja algorytmu DeepDream
```

```
layer contributions <- list(
 mixed2 = 0.2.
 mixed3 = 3.
 mixed4 = 2,
 mixed5 = 1.5)
```
**Lista z nazwami przypisująca nazwy warstw do współczynników wpływu aktywacji warstw na wartość straty, którą chcemy maksymalizować. Zauważ, że nazwy warstw są wprowadzone na stałe w wbudowanej aplikacji Inception V3. Listę nazw wszystkich warstw modelu można wyświetlić za pomocą polecenia summary(model).**

Teraz czas zdefiniować tensor zawierający wartość straty: ważoną sumę normy L2 aktywacji warstw z listingu 8.9.

```
Listing 8.10. Definiowanie mechanizmu maksymalizującego wartość straty
```

```
layer dict <- model$layers
                                                                       Tworzy listę przypisującą
                                                                       nazwy warstw do instancji
names(layer_dict) <- lapply(layer_dict, function(layer) layer$name)
                                                                       warstw.
                                Strata będzie definiowana przez dodanie wartości
                                charakteryzujących wpływ poszczególnych warstw na stratę.
loss <- k variable(0) \blacktriangleleftfor (layer name in names(layer contributions)) {
 coeff <- layer contributions[[layer name]]
 activation <- layer dict[[layer_name]]$output
                                                             Przechwytuje wyjście warstwy.
                                                      \leftarrow scaling <- k_prod(k_cast(k_shape(activation), "float32"))
 loss <- loss + (coeff * k sum(k square(activation)) / scaling) ←
                                                                         Dodaje normę L2
}
                                                                         cech warstwy do straty.
```
Teraz możemy uruchomić proces wzrostu gradientu.

```
Listing 8.11. Proces wzrostu gradientu
 dream <- model$input
W tym tensorze znajduje się wygenerowany obraz (wizja).
grads <- k gradients(loss, dream)[[1]] <
qrads <- qrads / k maximum(k mean(k abs(grads)), 1e-7) \leftarrow outputs <- list(loss, grads)
fetch loss and grads <- k function(list(dream), outputs) \leftarroweval loss and grads <- function(x) {
 outs \leq fetch loss and grads(list(x))
 loss value \leq outs[[1]]
  grad_values <- outs[[2]]
 list(loss value, grad values)
}
gradient ascent <- function(x, iterations, step, max loss = NULL) {
  for (i in 1:iterations) {
   c(loss value, grad values) % <- % eval loss and grads(x)
    if (!is.null(max_loss) && loss_value > max_loss)
                                                 Oblicza gradienty wizji na podstawie wartości
                                                straty.
                                                                 Normalizuje gradienty
                                                                 (to ważny zabieg).
                                                                        Funkcja wykonująca
                                                                        iteracje procesu wzrostu
                                                                        gradientu.
                                                                  Konfiguruje funkcję Keras
                                                                  służącą do uzyskiwania
                                                                  wartości straty i gradientów
                                                                  na podstawie obrazu
                                                                 wejściowego.
```

```
 break
    cat("...Wartość straty", i, ":", loss_value,
    x \leq -x + (step * grad values) }
  x
}
                                                             Funkcja wykonująca
                                                             iteracje procesu wzrostu
                                                             gradientu.
```
Na koniec możemy zająć się właściwym algorytmem DeepDream. Na początku definiowana jest lista **skal** (nazywanych również **oktawami**), które są używane podczas przetwarzania obrazów. Każda kolejna skala jest większa od poprzedniej o współczynnik równy 1,4 (jest o 40% większa) — zaczynamy od przetwarzania małego obrazu, a następnie zwiększamy jego skalę (patrz rysunek 8.4).

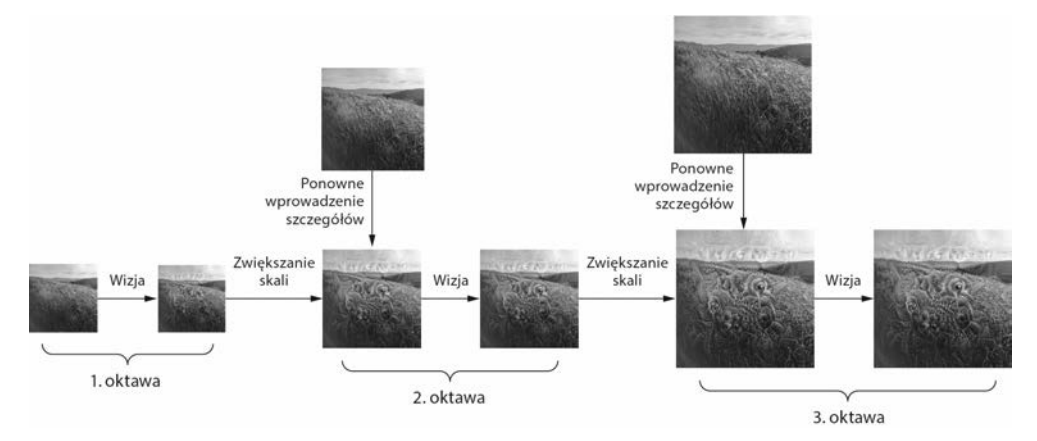

**Rysunek 8.4.** Działanie algorytmu DeepDream: następujące po sobie operacje skalowania przestrzennego (oktawy) i dodawania szczegółów

Po każdej kolejnej operacji skalowania (od najmniejszej do największej) uruchamiany jest algorytm wzrostu gradientu w celu maksymalizacji zdefiniowanej wcześniej straty przy danej skali. Po każdym zakończeniu pracy tego algorytmu skala obrazu jest zwiększana o 40%.

W celu uniknięcia utraty dużej ilości szczegółów obrazu po każdej operacji skalowania (w wyniku tych operacji otrzymywany jest coraz bardziej rozmyty i rozpikselowany obraz) możemy wykonać prosty zabieg polegający na ponownym dodaniu utraconych szczegółów do obrazu. Jest to możliwe do wykonania, ponieważ wiemy, jak powinien wyglądać oryginalny obraz w większej rozdzielczości. Dysponując obrazem *S* o małym rozmiarze i obrazem *L* o większym rozmiarze, możemy przekształcić obraz *L* do rozmiaru obrazu *S* i określić różnice między tymi obrazami — różnica ta będzie wskazywać utracone szczegóły.

**Listing 8.12. Określanie wzrostu gradientu przy kolejnych operacjach skalowania obrazu** step <- 0.01 num\_octave <- 3 **← Liczba operacji skalowania, przy których**<br> **Liczba operacji skalowania, przy których z przymetrów pozy parametrów pozwala na uzyskanie innych efektów wizualnych. należy uruchomić algorytm wzrostu gradientu. Rozmiar kroku algorytmu wzrostu gradientu.**

octave\_scale <-  $1.4 \leftarrow$ **Różnica między rozmiarami Modyfikacja tych parametrów kolejnych wersji obrazu. pozwala na uzyskanie innych** iterations <- 20 **efektów wizualnych. Liczba kroków wzrostu wykonywanych przy każdej operacji skalowania.**  $max$  loss <- 10. **Jeżeli strata przekroczy wartość równą 10, to proces wzrostu gradientu zostanie przerwany w celu zapobiegnięcia powstawania brzydkich artefaktów.** base\_image\_path <- '…' **Tu należy umieścić ścieżkę obrazu, który chcemy przetwarzać.** img <- preprocess image(base image path)  $\leftarrow$ **Ładowanie obrazu do tablicy (funkcję tę zdefiniowano w listingu 8.13). Przygotowywanie listy kształtów definiujących skalowania, przy których uruchomiony zostanie** original\_shape <- dim(img)[-1] successive\_shapes <- list(original\_shape) **algorytm wzrostu gradientu.** for (i in 1:num octave) { shape <- as.integer(original shape / (octave scale ^ i)) successive shapes[[length(successive shapes) + 1]] <- shape } **Odwracanie listy kształtów tak, aby znalazły się w kolejności rosnącej.** successive shapes <- rev(successive shapes)  $\leftarrow$ original\_img <- img **Zmiana rozmiaru tablicy** shrunk\_original\_img <- resize\_img(img, successive\_shapes[[1]]) **obrazu w celu zmniejszenia jego skali.** for (shape in successive shapes)  $\{$  cat("Zmiana kształtu obrazu", shape, "\n") **Zwiększanie skali generowanego obrazu.** img <- resize\_img(img, shape)  $\leftarrow$  img <- gradient\_ascent(img,  $\leftarrow$ Ing se gradient\_ascence img,<br>iterations = iterations, **iest algorytm wzrostu gradientu.**  step = step, **Przeskalowywanie mniejszej wersji**  $max_loss = max_loss)$ **oryginalnego obrazu (obraz ten będzie rozpikselowany).** upscaled shrunk original img <- resize img(shrunk original img, shape) ↞ same size original <- resize img(original img, shape) lost detail <- same size original - upscaled shrunk original img  $\leftarrow$ **Tworzenie wersji oryginalnego obrazu o tym rozmiarze,** img <- img + lost\_detail **Przywracanie szczegółów. mającej wysoką** shrunk original img <- resize img(original img, shape) **jakość.** save img(img, fname = sprintf("dream/at scale  $% s$ .png", paste(shape, collapse = "x"))) } **Różnica między tymi obrazami określa szczegóły utracone podczas zwiększania skali obrazu.**

W kodzie algorytmu zwiększania gradientu zastosowano poniższe funkcje pomocnicze.

**Listing 8.13. Funkcje pomocnicze** resize img  $\leq$ - function(img, size) { image array resize(img, size[[1]], size[[2]]) } save img  $\leq$  function(img, fname) { img <- deprocess\_image(img) image\_array\_save(img, fname)

```
preprocess_image <- function(image path) { \leftarrowimage load(image path) %>%
    image to array() %>%
    array reshape(dim = c(1, dim(.))) %>%
    inception v3 preprocess input()
}
deprocess image <- function(img) {\leftarrowimg \leq array reshape(img, dim = c(dim(img)[[2]], dim(img)[[3]], 3))
  img \le- img / 2
  img \le- img + 0.5
  img \le- img * 255
   dims <- dim(img)
   img <- pmax(0, pmin(img, 255))
   dim(img) <- dims
   img
}
                                                                      Cofa obróbkę wstępną
                                                                      dokonaną przez funkcję
                                                                     imagenet_preprocess_input.
                                                      Funkcja narzędziowa używana podczas
                                                      otwierania obrazu, zmiany jego
                                                      rozdzielczości i zapisywania go w formie
                                                      tensora, który może zostać przetworzony
                                                      przez sieć Inception V3.
                                             Funkcja narzędziowa konwertująca tensor do postaci
                                             właściwego obrazu.
```
**UWAGA** Oryginalna wersja sieci Inception V3 była trenowana pod kątem rozpoznawania elementów obrazów o rozdzielczości 299×299, a w naszym procesie zmniejszamy rozdzielczość obrazu o określony współczynnik, tak więc zaprezentowana implementacja algorytmu DeepDream daje najlepsze efekty podczas pracy z obrazami o rozdzielczości znajdującej się w zakresie od 300300 do 400400. Pomimo tego możesz spróbować użyć tego kodu do przetworzenia obrazu o dowolnej rozdzielczości i dowolnych proporcjach.

Na rysunku 8.5 pokazano efekt przetwarzania zdjęcia wykonanego na wzgórzach pomiędzy zatoką San Francisco a kampusem firmy Google.

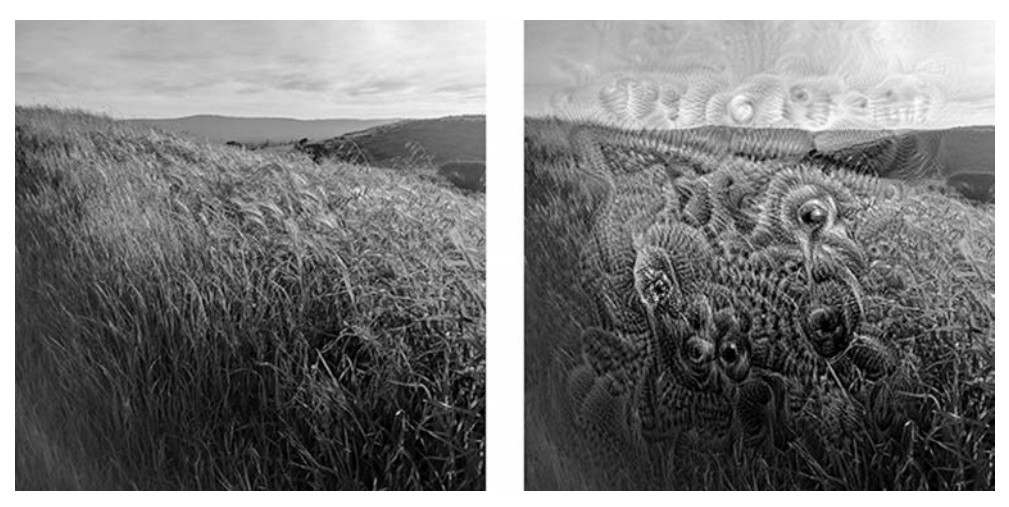

**Rysunek 8.5.** Przetwarzanie przykładowego obrazu za pomocą algorytmu DeepDream

Polecam samodzielną zabawę tym algorytmem poprzez zmianę warstw, które są używane podczas obliczania straty. Niższe warstwy sieci zawierają bardziej lokalne, mniej abstrakcyjne reprezentacje danych i prowadzą do generowania wzorów, które bardziej przypominają kształty geometryczne. Wyższe warstwy sieci natomiast prowadzą do

generowania bardziej rozpoznawalnych wzorców wizualnych przypominających najpopularniejsze obiekty zbioru ImageNet, takie jak oczy psa czy ptasie pióra. W celu szybkiego sprawdzenia efektów różnych kombinacji warstw możesz skorzystać z mechanizmu losowego generowania parametrów słownika layer\_contributions. Na rysunku 8.6 przedstawiono efekty przetwarzania obrazu domowych wypieków uzyskane z wykorzystaniem różnych konfiguracji warstw sieci neuronowej.

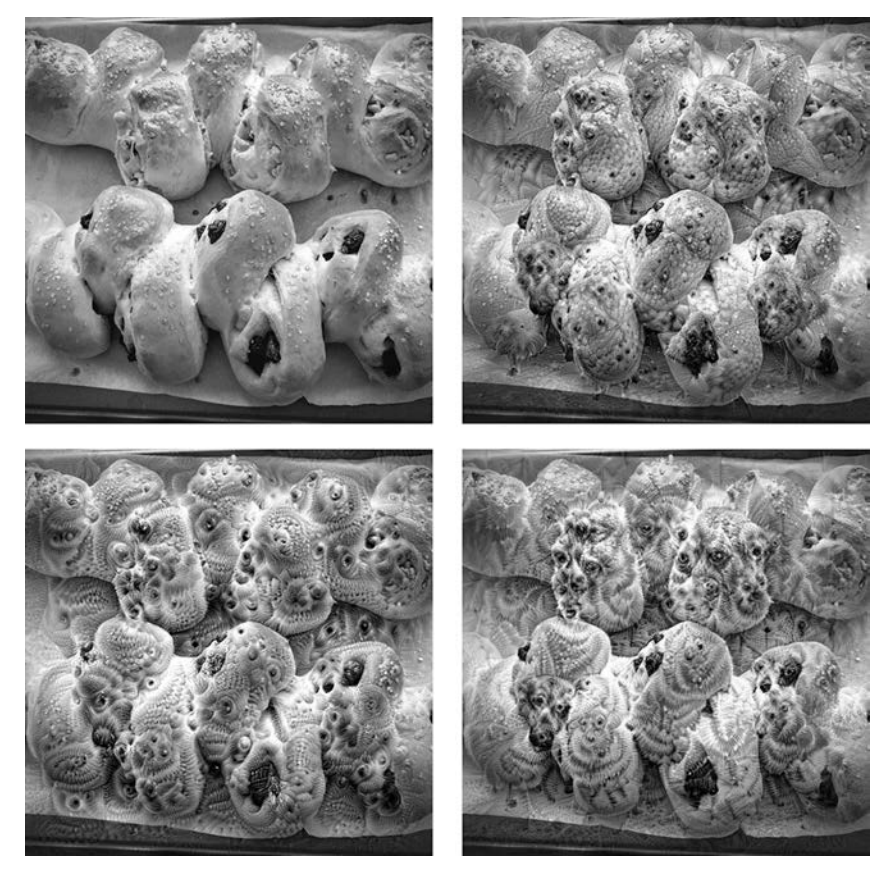

**Rysunek 8.6.** Przetwarzanie przykładowego obrazu przez różne konfiguracje algorytmu DeepDream

#### *8.2.2. Wnioski*

- Algorytm DeepDream składa się z sieci konwolucyjnej działającej na odwrót. Sieć ta generuje obrazy wejściowe na podstawie wyuczonych przez nią reprezentacji danych.
- Uzyskane obrazy są ciekawe i przypominają wizje generowane przez ośrodek wzroku człowieka, który zażył środki psychodeliczne.
- Możliwości tego procesu nie ograniczają się do przetwarzania grafiki i korzystania z sieci konwolucyjnych. Można go użyć także w celu zniekształcania np. mowy lub muzyki.

#### *8.3. Neuronowy transfer stylu*

Kolejnym ważnym rozwiązaniem modyfikującym obrazy, opartym na technologii uczenia głębokiego, jest **neuronowy transfer stylu** opracowany latem 2015 r. przez zespół kierowany przez Leona Gatysego<sup>5</sup>. Algorytm neuronowego transferu stylu od tego czasu był wielokrotnie usprawniany i modyfikowany. Zastosowano go w wielu aplikacjach pozwalających na edycję zdjęć przy użyciu smartfona. Dla uproszczenia skupimy się na oryginalnej wersji tego algorytmu.

Neuronowy transfer stylu polega na zastosowaniu stylu obrazu referencyjnego w celu przetworzenia innego obrazu z zachowaniem jego zawartości. Przykład tego procesu pokazano na rysunku 8.7.

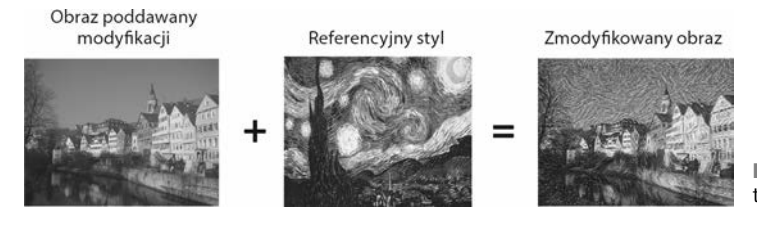

**Rysunek 8.7.** Przykład transferu stylu

Pojęcie **stylu** odnosi się do tekstur, kolorów i sposobu przedstawiania rzeczy widocznych na obrazie. **Treścią** określamy wysokopoziomową makrostrukturę obrazu. Niebieskie i żółte linie narysowane pędzlem widoczne na rysunku 8.7 (obraz *Gwiaździsta noc*, namalowany przez Vincenta van Gogha) charakteryzują styl, a budynki widoczne na zdjęciu Tübingen są treścią.

Idea transferu stylu powiązana z generowaniem tekstur była znana w środowisku osób zajmujących się przetwarzaniem obrazu na długo przed pojawieniem się w 2015 r. neuronowego transferu stylu, ale transfer stylu oparty na technikach uczenia głębokiego okazał się dawać o wiele lepsze rezultaty od tych, które uzyskiwano z zastosowaniem klasycznych technik przetwarzania obrazu. Ta nowatorska technika zyskała wiele kreatywnych zastosowań.

Implementacja transferu stylu jest oparta na tych samych rozwiązaniach, co wszystkie algorytmy uczenia głębokiego — definiujemy w niej funkcję straty i staramy się ją zminimalizować. Celem algorytmu jest zachowanie treści oryginalnego obrazu przy jednoczesnym przyjęciu stylu obrazu referencyjnego. Gdybyśmy mogli matematycznie zdefiniować treść (content) i styl (style), to wówczas funkcja straty (loss) miałaby następującą postać:

```
loss <- distance(style(reference_image) - style(generated_image)) +
       distance(content(original_image) - content(generated_image))
```
Distance (odległość) jest funkcją normy takiej jak norma L2, content jest funkcją przyjmującą obraz i generującą reprezentację jego treści, a style — funkcją przyjmującą obraz i obliczającą reprezentację jego stylu. Minimalizacja straty sprawia, że wartość zwracana przez funkcję style(generated\_image) zbliża się do wartości zwracanej przez

 $\overline{a}$ 

<sup>5</sup> Leon A. Gatys, Alexander S. Ecker i Matthias Bethge, *A Neural Algorithm of Artistic Style*, arXiv, 2015, *https://arxiv.org/abs/1508.06576*.

style(reference image), a content(generated image) zbliża się do content(original image), co prowadzi do zdefiniowanego wcześniej transferu stylu.

Głównym spostrzeżeniem Gatysa i jego zespołu było to, że głębokie konwolucyjne sieci neuronowe umożliwiają matematyczne zdefiniowanie funkcji style i content. Sprawdźmy, jak do tego dochodzi.

#### *8.3.1. Strata treści*

Przypominam, że aktywacje wcześniejszych warstw sieci zawierają **lokalne** informacje o obrazie, a aktywacje wyższych warstw zawierają coraz bardziej **globalne** i **abstrakcyjne** informacje. W związku z tym można przyjąć, że aktywacje różnych warstw konwolucyjnej sieci zawierają rozkład treści obrazu przeprowadzony według różnych przestrzennych skal, a więc treść obrazu, która jest bardziej globalna i abstrakcyjna, powinna być opisywana przez reprezentacje górnych warstw sieci konwolucyjnej.

Dobrym kandydatem na funkcję straty treści jest norma L2 pomiędzy aktywacjami górnej warstwy uprzednio wytrenowanej sieci neuronowej, obliczona przy użyciu przetwarzanego obrazu i aktywacji tej samej warstwy określonych z zastosowaniem wygenerowanego obrazu. Rozwiązanie takie gwarantuje to, że z punktu widzenia górnej warstwy wygenerowany obraz będzie wyglądał podobnie do oryginalnego obrazu, oczywiście przy założeniu, że górne warstwy konwolucyjnej sieci neuronowej naprawdę "widzą" treść obrazów wejściowych. Wówczas rozwiązanie takie pozwoli na zachowanie treści obrazu.

#### *8.3.2. Strata stylu*

Mechanizm obliczający stratę treści korzysta tylko z jednej górnej warstwy, a mechanizm obliczający stratę stylu według Gatysa korzysta z wielu warstw sieci konwolucyjnej — próbujemy wziąć pod uwagę styl referencyjnego obrazu, który jest rozsiany po wszystkich przestrzennych skalach sieci konwolucyjnej. Gates, określając stratę stylu, korzysta z **macierzy Grama** składającej się z aktywacji warstw — iloczynu skalarnego map cech danej warstwy. Iloczyn skalarny może być rozumiany jako reprezentacja mapy korelacji między cechami warstwy. Korelacje cech określają parametry statystyczne wzorców poszczególnych skal przestrzennych, co empirycznie odpowiada wyglądowi tekstur skal.

Mechanizm obliczający stratę stylu próbuje zachować podobne do siebie wewnętrzne korelacje wewnątrz aktywacji różnych warstw między stylem obrazu referencyjnego a stylem obrazu wygenerowanego. Rozwiązanie to sprawia, że tekstury znalezione w różnych przestrzennych skalach obrazu referencyjnego mają podobny styl do tych, które występują w wygenerowanym obrazie.

Ogólnie rzecz biorąc, możemy skorzystać z wytrenowanej wcześniej konwolucyjnej sieci neuronowej w celu zdefiniowania funkcji straty, która:

 Zachowa treść poprzez utrzymanie podobnych wysokopoziomowych warstw aktywacji treści przetwarzanego obrazu i wygenerowanego obrazu. Sieć konwolucyjna powinna "postrzegać" oba te obrazy tak, jakby przedstawiały to samo.

 Zachowa styl, utrzymując podobne **korelacje** aktywacji warstw niskiego poziomu, a także warstw wysokiego poziomu. Korelacje cech odwzorowują **tekstury** wygenerowany obraz i obraz referencyjny powinny charakteryzować się takimi samymi teksturami na różnych przestrzennych skalach.

Przyjrzyjmy się implementacji w Keras oryginalnego algorytmu neuronowego transferu stylu opracowanego w 2015 r. Rozwiązanie to jest pod wieloma względami podobne do implementacji algorytmu DeepDream zaprezentowanej w poprzednim podrozdziale.

#### *8.3.3. Implementacja neuronowego transferu stylu przy użyciu pakietu Keras*

Neuronowy transfer stylu może zostać zaimplementowany przy użyciu dowolnej wytrenowanej wcześniej konwolucyjnej sieci neuronowej. Skorzystamy z sieci VGG19 — tej samej, z której korzystał również Gates. VGG19 jest prostą wersją sieci VGG16 opisanej w rozdziale 5. Sieć ta zawiera trzy dodatkowe warstwy konwolucyjne.

Oto czynności, które musisz wykonać:

- 1. Skonfiguruj sieć obliczającą jednocześnie aktywacje warstw VGG19 obrazu referencyjnego, obrazu przetwarzanego i obrazu wyjściowego.
- 2. Skorzystaj z obliczonych aktywacji warstw wszystkich trzech obrazów w celu zdefiniowania opisanej wcześniej funkcji straty, którą będziesz minimalizować w celu osiągnięcia transferu stylu.
- 3. Skonfiguruj algorytm spadku gradientowego w celu zminimalizowania funkcji straty.

Zacznijmy od zdefiniowania ścieżek obrazu referencyjnego i obrazu, który ma zostać przetworzony. Transfer przebiega łatwiej w przypadku obrazów o zbliżonych rozmiarach, a więc później zmienimy rozmiary obrazów tak, aby wszystkie miały wysokość 400 pikseli.

```
Listing 8.14. Początkowe definiowanie zmiennych
library(keras)
target image path \leq 'img/portrait.jpg' \leqstyle reference image path <- "img/transfer style reference.jpg" <
img <- image load(target image path) \longleftarrowwidth <- img$size[[1]]
height <- img$size[[2]]
img nrows \leq- 400
img ncols <- as.integer(width * img nrows / height)
                                                Ścieżka obrazu, który ma zostać
                                                zmodyfikowany.
                                                                          Ścieżka obrazu
                                                                          referencyjnego.
                                           Wymiary wygenerowanego obrazu.
```
Potrzebujemy jeszcze funkcji pomocniczych służących do ładowania, przetwarzania wstępnego i przetwarzania końcowego obrazów wejściowych i wyjściowych sieci konwolucyjnej VGG19.

```
Listing 8.15. Funkcje pomocnicze
```

```
preprocess_image <- function(path) {
  img \leq image load(path, target size = c(img nrows, img ncols)) %\gg%
    image_to_array() %>%
    array reshape(c(1, dim(.)))
  imagenet preprocess input(img)
}
eprocess image \leq- function(x) {
  x \leq x[1, 1]x[,,1] <- x[,,1] + 103.939
   x[,,2] <- x[,,2] + 116.779
  x[,,3] <- x[,,3] + 123.68
  x \leftarrow x[, C(3,2,1)] \leftarrowx[x > 255] <- 255
  x[x < 0] <- 0
  x[] \leq -a s.integer(x)/255 x
}
                                Wyśrodkowywanie w punkcie zerowym poprzez usunięcie średniej
                                wartości pikseli zbioru ImageNet. Proces ten odwraca transformację
                                przeprowadzoną przez funkcję imagenet_preprocess_input.
                               Konwersja z systemu BGR na system RGB. Proces ten jest częścią
                               odwracania działania modułu vgg19.preprocess_input.
```
Czas skonfigurować sieć VGG19. Na wejściu przyjmuje ona wsad składający się z trzech obrazów: obrazu referencyjnego, obrazu przetwarzanego i obrazu zastępczego, który zostanie wypełniony wygenerowaną grafiką. Obraz zastępczy jest symbolicznym tensorem, którego wartości są ustalane z zewnątrz przy użyciu tablic. Obraz referencyjny i obraz przetwarzany mają charakter statyczny, a więc definiuje się je przy użyciu polecenia k\_constant. Dane obrazu zastępczego będą z czasem wypełniane danymi obrazu generowanego.

```
Listing 8.16. Ładowanie wytrenowanej wcześniej sieci VGG19 i kierowanie do niej
 trzech obrazów
target_image <- k_constant(preprocess_image(target_image_path))
style_reference_image <- k_constant(
 preprocess image(style reference image path)
)
combination image <- k_placeholder(c(1, img_nrows, img_ncols, 3))
input tensor <- k concatenate(list(target image, style reference image,
                                   combination image), \overline{a}xis = 1)
model \leq application vgg19(input tensor = input tensor,
                            weights = "imagenet",
                            include_top = FALSE)
cat("Model został załadowany.\n")
                                                            Budowanie sieci VGG19 z danymi
                                                            wejściowymi w postaci wsadu
                                                            składającego się z trzech obrazów.
                                                            Model zostanie załadowany
                                                            z wagami wytrenowanymi
                                                            wcześniej na podstawie zbioru
                                                            ImageNet.
                                                                            Obiekt zastępczy,
                                                            który zostanie wypełniony danymi
                                                                    wygenerowanego obrazu.
                                                                          Wsad składający się
                                                                            z trzech obrazów.
```
Czas zdefiniować stratę treści, dzięki której górna warstwa sieci konwolucyjnej VGG19 będzie postrzegać w podobny sposób obraz przetwarzany i obraz generowany.

**Listing 8.17. Strata treści**

```
content loss <- function(base, combination) {
 k sum(k square(combination - base))
}
```
Teraz możemy zdefiniować stratę stylu. Podczas jej obliczania korzystamy z funkcji pomocniczej tworzącej macierz Grama — mapę korelacji cech początkowej macierzy.

```
Listing 8.18. Strata stylu
```

```
gram matrix \leq- function(x) {
  features <- k batch flatten(k_permute_dimensions(x, c(3, 1, 2)))
  gram <- k dot(features, k transpose(features))
   gram
}
style loss <- function(style, combination){
   S <- gram_matrix(style)
  C <- gram matrix(combination)
  channels <- 3
  size <- img_nrows*img_ncols
  k sum(k square(S - C)) / (4 * channels<sup>2</sup> * size<sup>2</sup>2)
}
```
Do tych dwóch elementów straty należy dodać trzeci — **całkowitą stratę wariacji**. Parametr ten odwołuje się do pikseli wygenerowanego obrazu i ułatwia uzyskanie przestrzennej ciągłości tego obrazu, zapobiegając jego całkowitemu rozpikselowaniu. Można go traktować jako stratę regularyzacji.

```
Listing 8.19. Całkowita strata wariacji
total variation loss \leq- function(x) {
  y_ij <- x[,1:(img_nrows - 1L), 1:(img_ncols - 1L),]
  y_i1j <- x[,2:(img_nrows), 1:(img_ncols - 1L),]
  y_ij1 <- x[,1:(img_nrows - 1L), 2:(img_ncols),]
  a <- k_square(y_ij - y_i1j)
 b \leq k square(y_ij - y_ijl)
 k sum(k pow(a + b, 1.25))
}
```
Minimalizowana strata będzie średnią ważoną tych trzech strat. W celu obliczenia straty treści musimy odwołać się tylko do jednej górnej warstwy modelu (warstwy block5\_conv2), ale podczas obliczania strat stylu musimy korzystać z listy warstw, na której znajdują się warstwy niskiego oraz wysokiego poziomu. Na koniec tego procesu należy pamiętać o dodaniu całkowitej straty wariacji.

Najprawdopodobniej podczas samodzielnej pracy odczujesz chęć dostrojenia współczynnika content\_weight pod kątem wybranych obrazów (referencyjnego i przetwarzanego). Współczynnik ten określa wpływ straty treści na całkowitą wartość straty. Wyższa wartość content\_weight sprawi, że w wygenerowanym obrazie łatwiej będzie dostrzec zawartość przetwarzanego obrazu.

```
Listing 8.20. Definiowanie minimalizowanej, ostatecznej wartości straty
outputs dict <- lapply(model$layers, `[[`, "output")
names(outputs dict) <- lapply(model$layers, `[[`, "name")
                                                                      Lista przypisująca nazwy
                                                                warstw do tensorów aktywacji.
content_layer <- 'block5_conv2'
                                             Warstwa używana podczas obliczania straty treści.
                                      \leftarrowstyle_layers = c("block1_conv1", "block2_conv1",
                                                    Warstwy używane podczas obliczania
                  "block3_conv1", "block4_conv1",
                                                    straty stylu.
                  "block5_conv1")
total variation weight \leq 1e-4
                                 Wagi używane podczas obliczania średniej
style weight \leq -1.
                                 ważonej (całkowitej wartości straty).
content_weight <- 0.025
loss <- K.variable(0.) \leftarrowStrata jest definiowana przez dodawanie wszystkich
                               komponentów do tej zmiennej skalarnej.
layer features <- outputs dict[[content layer]]
target_image_features <- layer_features[1,,,]
                                                                       Dodawanie straty treści.
combination features <- layer features[3,,,]
loss <- loss + content weight * content loss(target image features,
                                                combination_features)
for (layer name in style layers){
                                                        Dla każdej warstwy dodawany
  layer features <- outputs dict[[layer name]]
                                                       jest komponent straty stylu.
  style reference features <- layer features[2,,,]
 combination features <- layer features[3,,,]
 sl <- style loss(style reference features, combination features)
  loss <- loss + ((style weight / length(style layers)) \overline{x} sl)
}
loss <- loss +
                                                                        Dodawanie całkowitej
 (total_variation_weight * total_variation_loss(combination_image))
straty wariacji.
```
Na koniec musimy skonfigurować algorytm spadku gradientowego. W pracy Gatysa optymalizacja jest przeprowadzana przy użyciu algorytmu L-BFGS. Skorzystamy z tego samego rozwiązania. To jedna z ważniejszych różnic między tą implementacją neuronowego transferu stylu a implementacją techniki DeepDream opisaną w poprzednim podrozdziale. Implementacja algorytmu L-BFGS jest w postaci funkcji optim(), ale charakteryzuje się dwoma ograniczeniami:

- Wymaga przekazania wartości funkcji straty i wartości gradientów w formie dwóch oddzielnych funkcji.
- Można jej używać tylko do przetwarzania płaskich wektorów, a my mamy do przetworzenia trójwymiarową tablicę reprezentującą obraz.

Obliczanie wartości funkcji straty i wartości gradientów w sposób niezależny byłoby niewydajne, ponieważ wiązałoby się z koniecznością wykonywania wielu zbędnych obliczeń — taki proces przebiegałby praktycznie dwukrotnie wolniej od procesu jednoczesnego obliczania tych wartości. W celu obejścia tego ograniczenia skorzystamy z klasy R6 o nazwie Evaluator, która jednocześnie oblicza wartość straty i wartości gradientów, a następnie przy pierwszym wywołaniu zwraca wartość straty, a przy drugim — wartości gradientów.

```
Listing 8.21. Konfiguracja algorytmu spadku gradientowego
grads <- k gradients(loss, combination image)[[1]] <
fetch loss and grads <-
      k function(list(combination image), list(loss, grads))
 eval loss and grads <- function(image) {
  image <- array_reshape(image, c(1, img_nrows, img_ncols, 3))
  outs <- fetch loss and grads(list(image))
   list(
    loss value = outs[[1]],
    grad values = array reshape(outs[[2]], dim = length(outs[[2]]))
   )
}
library(R6)
Evaluator <- R6Class("Evaluator",
   public = list(
     loss_value = NULL,
     grad_values = NULL,
    initialize = function() {
      self$loss_value <- NULL
       self$grad_values <- NULL
     },
    loss = function(x)loss and grad \leq- eval loss and grads(x)
      self$loss_value <- loss_and_grad$loss_value
      self$grad_values <- loss_and_grad$grad_values
      self$loss_value
     },
    grads = function(x){
       grad_values <- self$grad_values
       self$loss_value <- NULL
       self$grad_values <- NULL
       grad_values
 }
   )
\lambdaevaluator <- Evaluator$new()
                                                            Ustalanie wartości gradientów
                                                            wygenerowanego obrazu.
                                                                  Funkcja przechwytująca
                                                                  bieżące wartości straty
                                                                 i gradientów.
                                            Klasa obudowująca
                                            funkcję fetch_loss_and_grads w sposób umożliwiający
                                            uzyskanie wartości strat i gradientów za pomocą
                                            wywołań dwóch oddzielnych metod, co jest wymagane
                                            przez wybrany optymalizator, którego będziemy
                                           używać.
```
Na koniec uruchamiamy proces wzrostu gradientowego. Korzystamy z algorytmu L-BFGS. W każdej iteracji algorytmu zapisujemy aktualną wersję generowanego obrazu (pojedyncza iteracja jest reprezentacją 20 kroków algorytmu wzrostu gradientu).

```
Listing 8.22. Pętla transferu stylu
iterations <- 20
dms \leq c(1, \text{img} nrows, img ncols, 3)
x \leq - preprocess image(target image path) <
x \leq -array reshape(x, dim = length(x)) \leftarrowSpłaszczamy obraz, ponieważ optymalizator
                                                    może przetwarzać tylko płaskie wektory.
                                                    Stan początkowy: obraz docelowy.
```

```
for (i in 1:iterations) {
opt <- optim(
   array reshape(x, dim = length(x)).
     fn = evaluator$loss,
    gr = evaluator$grads,
   method = "L-BFGS-B".control = list(maxit = 15)\lambda cat("Strata:", opt$value, "\n")
   image <- x <- opt$par
   image <- array_reshape(image, dms)
   im <- deprocess_image(image)
  plot(as.raster(im))
}
                                          Optymalizacja L-BFGS przetwarza piksele
                                          wygenerowanego obrazu w celu zminimalizowania
                                          straty. Zwróć uwagę na konieczność przekazania
                                          funkcji obliczającej stratę i funkcji obliczającej
                                          gradienty w formie dwóch oddzielnych argumentów.
```
Na rysunku 8.8 pokazano efekt pracy algorytmu. Pamiętaj o tym, że technika ta przeprowadza transformację polegającą na zmianie tekstur lub ich przeniesieniu. Najlepiej sprawdza się z obrazami referencyjnymi wypełnionymi wyraźnymi teksturami i obrazami źródłowymi, które nie wymagają dużej ilości szczegółów do bycia rozpoznawalnymi. Zwykle nie da się w ten sposób wykonać operacji zmiany stylu portretu. Algorytm ten jest bliższy klasycznym technikom przetwarzania sygnału niż sztucznej inteligencji, a więc nie należy od niego oczekiwać cudów!

Działanie tego algorytmu jest dość powolne, ale transformacja ta jest na tyle prosta, że można jej dokonać również za pomocą małej szybkiej jednokierunkowej sieci konwolucyjnej (wymogiem jest dysponowanie odpowiednim zbiorem danych treningowych). Szybki transfer stylu może być osiągnięty poprzez wygenerowanie wejściowych i wyjściowych obrazów treningowych utrzymanych w jednym stylu za pomocą techniki zaprezentowanej w tym podrozdziale. Po wykonaniu tej operacji należy wytrenować prostą sieć konwolucyjną pod kątem wykonywania transformacji zgodnej z określonym stylem. Teraz zmiana stylu obrazu będzie przeprowadzana praktycznie natychmiastowo w wyniku jednej iteracji algorytmu małej konwolucyjnej sieci neuronowej.

#### *8.3.4. Wnioski*

- Transfer stylu polega na utworzeniu nowego obrazu, na którym zachowana zostanie treść przetwarzanego obrazu, ale zostanie ona przedstawiona w stylu obrazu referencyjnego.
- Treść może zostać rozpoznana przez aktywacje wysokopoziomowych warstw konwolucyjnej sieci neuronowej.
- Styl może zostać rozpoznany przez wewnętrzne korelacje aktywacji różnych warstw konwolucyjnej sieci neuronowej.
- Uczenie głębokie pozwala na utworzenie mechanizmu transferu stylu w formie procesu optymalizacji korzystającego z funkcji straty zdefiniowanej przy użyciu wytrenowanej wcześniej konwolucyjnej sieci neuronowej.
- Tę prostą ideę można rozbudowywać i modyfikować.

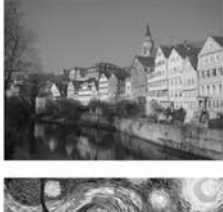

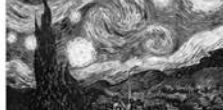

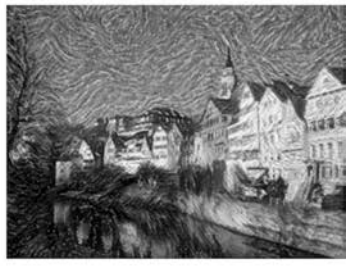

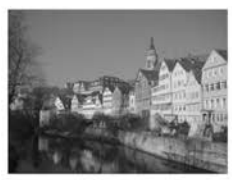

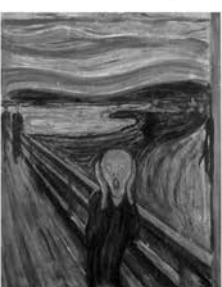

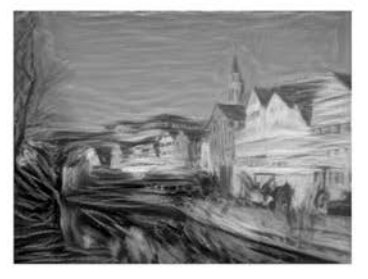

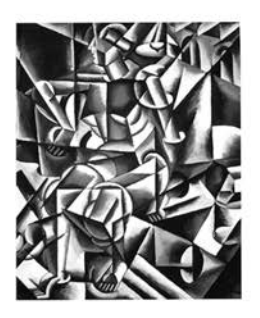

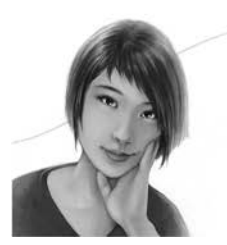

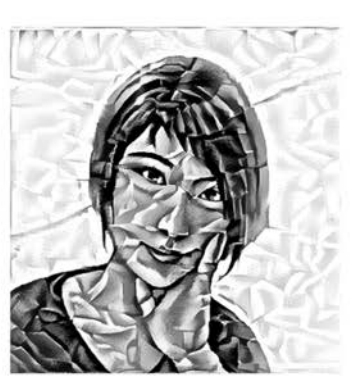

**Rysunek 8.8.** Przykładowe efekty pracy algorytmu

#### *8.4. Generowanie obrazów przy użyciu wariacyjnych autoenkoderów*

Próbkowanie z niejawnej przestrzeni obrazów w celu utworzenia zupełnie nowych obraz lub edycji istniejących obrazów jest obecnie najpopularniejszym kreatywnym zastosowaniem sztucznej inteligencji. W tym oraz w kolejnym podrozdziale tej książki opiszę wybrane wysokopoziomowe techniki generowania obrazów oraz przedstawię szczegóły implementacji dwóch technik tego typu: **wariacyjnych autoenkoderów** (ang. *variational autoencoder*, *VAE*) i **generatywnych sieci z przeciwnikiem** (ang. *generative adversarial network*, *GAN*). Zastosowania tych technik nie ograniczają się do generowania obrazów. Można ich używać również do generowania dźwięku, muzyki, a nawet tekstu, ale w praktyce najciekawsze rezultaty dają one podczas generowania obrazów, a więc skupimy się na tym zastosowaniu.

#### *8.4.1. Próbkowanie z niejawnej przestrzeni obrazów*

Głównym elementem procesu generowania obrazu jest tworzenie niskowymiarowej **niejawnej przestrzeni** reprezentacji (oczywiście jest to przestrzeń wektorowa), w której każdy punkt może zostać przypisany do realistycznie wyglądającego obrazu. Moduł zdolny do wykonania takiego mapowania, przyjmujący dowolny punkt w charakterze danych wejściowych i generujący na jego podstawie obraz (siatkę pikseli), określamy mianem **generatora** (w przypadku sieci GAN) lub **dekodera** (w przypadku koderów VAE). Po utworzeniu niejawnej przestrzeni można przeprowadzać operację próbkowania z niej punktów w sposób celowy lub losowy oraz mapowania ich w przestrzeni obrazu, co pozwala na generowanie nowych obrazów (patrz rysunki 8.9 i 8.10).

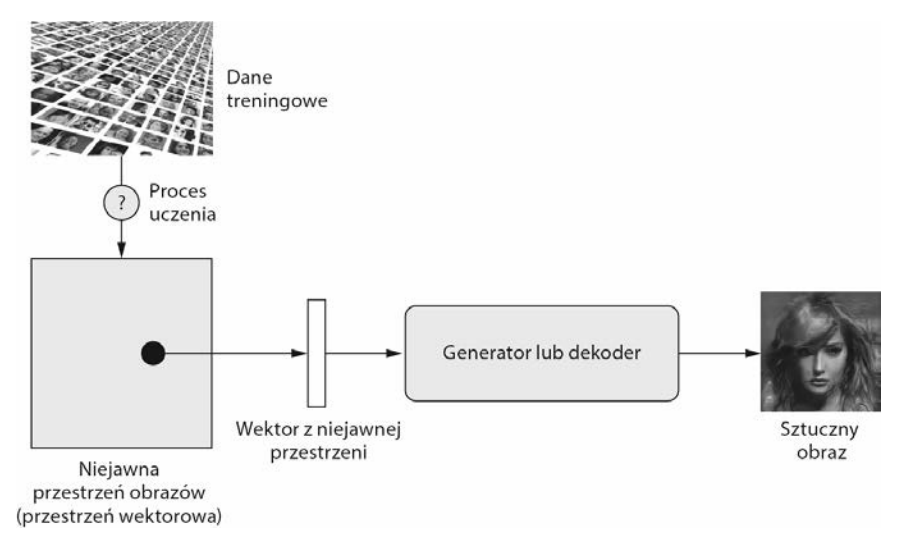

**Rysunek 8.9.** Trenowanie niejawnej wektorowej przestrzeni obrazów i używanie jej do próbkowania nowych obrazów

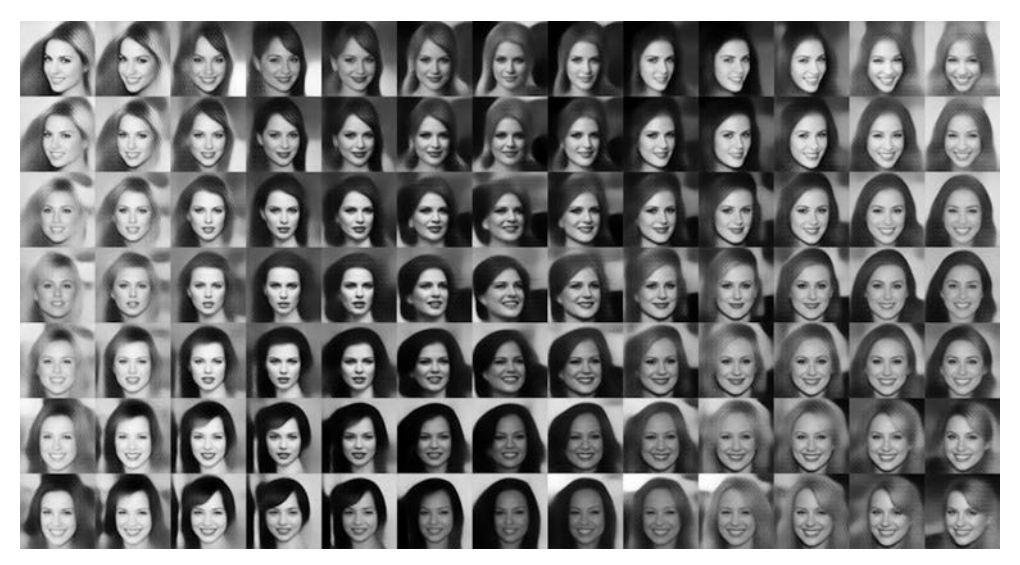

**Rysunek 8.10.** Ciągła przestrzeń twarzy wygenerowana przez Toma White'a przy użyciu koderów VAE

Sieci GAN i kodery VAE to dwie różne strategie trenowania niejawnych przestrzeni reprezentacji obrazów. Każda z nich ma swoje charakterystyki. Kodery VAE doskonale nadają się do trenowania niejawnych przestrzeni, które mają wyraźne struktury — przestrzeni, w których kierunki są osiami o określonym znaczeniu. Sieci GAN generują obrazy, które mogą wyglądać bardzo realistycznie, ale niejawna przestrzeń, z której są one próbkowane, może nie posiadać tak wyraźnej struktury i ciągłości.

#### *8.4.2. Wektory koncepcyjne używane podczas edycji obrazu*

O ideę **wektorów koncepcyjnych** otarliśmy się w rozdziale 6. przy okazji opisywania tworzenia osadzeń słów: w niejawnej przestrzeni reprezentacji lub przestrzeni osadzeń kierunki mogą służyć do kodowania osi zmiany oryginalnych danych. W niejawnej przestrzeni obrazów twarzy może istnieć np. **wektor uśmiechu** *s* — wektor taki, że jeżeli punkt *z* przestrzeni reprezentuje pewien obraz twarzy, to punkt *z* + *s* reprezentuje tę samą twarz, która się uśmiecha. Po zidentyfikowaniu takiego wektora możemy edytować obrazy, podążając w określonym kierunku niejawnej przestrzeni. Wektory koncepcyjne mogą odwoływać się do dowolnego wymiaru wariacji przestrzeni obrazu — w przypadku obrazów twarzy można odkryć wektory dodające okulary przeciwsłoneczne, usuwające okulary z twarzy, zamieniające twarz mężczyzny w twarz kobiety itd. Na rysunku 8.11 przedstawiono przykład wektora uśmiechu opracowanego przy użyciu koderów VAE wytrenowanych na zbiorze danych zdjęć twarzy znanych osób (zbiorze CelebA) przez Toma White'a z nowozelandzkiej uczelni Victoria University School of Design.

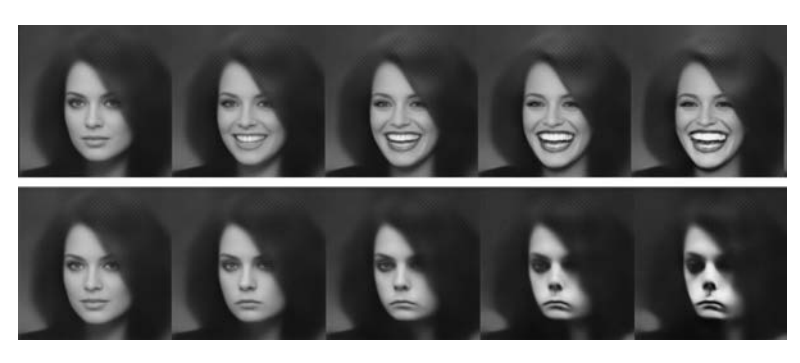

**Rysunek 8.11.** Wektor uśmiechu

#### *8.4.3. Wariacyjne autoenkodery*

Wariacyjne autoenkodery zostały opracowane jednocześnie przez Kingmę i Wellinga w grudniu 2013 r.<sup>6</sup> i Rezende, Mohameda i Wierstrę w styczniu 2014 r.<sup>7</sup>. Są to generatywne modele sprawdzające się szczególnie w zadaniach edycji obrazu przy użyciu wektorów koncepcyjnych. Wariacyjne autoenkodery to nowoczesne podejście do autoenkoderów — sieci, która ma na celu zakodowanie danych wejściowych w postaci niskopoziomowej niejawnej przestrzeni, a następnie ich dekodowanie — jest to połączenie uczenia głębokiego z wnioskowaniem bayesowskim.

Klasyczny autoenkoder obrazu przetwarza obraz wejściowy, mapuje go na niejawną przestrzeń wektorową z zastosowaniem modułu kodera, a następnie dekoduje go do postaci wejściowej o takich samych wymiarach jak obraz oryginalny przy użyciu modułu dekodera (patrz rysunek 8.12). Autoenkoder jest trenowany tak, aby mógł dokonać rekonstrukcji obrazów wejściowych. Nakładając różne ograniczenia na wyjście kodera, można zmusić autoenkoder do uczenia się interesujących nas niejawnych reprezentacji danych. Zwykle kod ma być niskopoziomowy i rzadki (powinien zawierać głównie zera). W takim przypadku koder działa tak, jakby kompresował dane wejściowe do postaci formy składającej się z kilku bitów informacji.

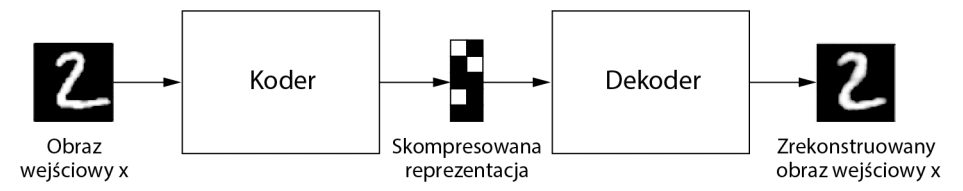

**Rysunek 8.12.** Autoenkoder przypisujący obraz wejściowy x do skompresowanej reprezentacji, a następnie dekodujący go do zrekonstruowanej postaci obrazu x

W praktyce takie klasyczne autoenkodery nie pozwalają na uzyskanie szczególnie przydatnej przestrzeni o ładnej strukturze. Nie są one również zbyt wydajne w roli mechanizmów kompresji danych. W związku z tym wyszły z użycia. Technika kodowania VAE

l

<sup>6</sup> Diederik P. Kingma i Max Welling, *Auto-Encoding Variational Bayes*, arXiv, 2013, *https://arxiv.org/abs/ 1312.6114*.

<sup>7</sup> Danilo Jimenez Rezende, Shakir Mohamed i Daan Wierstra, *Stochastic Backpropagation and Approximate Inference in Deep Generative Models*, arXiv, 2014, *https://arxiv.org/abs/1401.4082*.

usprawniła działanie autoenkoderów, dodając do nich nieco magii statystyki, dzięki której są one w stanie uczyć się ciągłych przestrzeni charakteryzujących się określoną strukturą. W ten sposób powstało solidne narzędzie służące do generowania obrazów.

Koder VAE zamiast kompresować obraz wejściowy do określonej formy kodu niejawnej przestrzeni, zamienia obraz w parametry rozkładu statystycznego: średnią i wariancję. Oznacza to założenie, że obraz wejściowy został wygenerowany przez proces statystyczny i podczas kodowania i dekodowania należy wziąć pod uwagę losowość tego procesu. Koder VAE korzysta następnie z parametrów średniej i wariancji w celu losowego próbkowania jednego elementu rozkładu i zdekodowania go z powrotem do oryginalnej postaci (patrz rysunek 8.13). Stochastyczność tego procesu poprawia jego siłę i zmusza niejawną przestrzeń do zapisywania wszędzie reprezentacji mających znaczenie: każdy punkt próbkowany w tej przestrzeni jest dekodowany do postaci poprawnego obiektu wejściowego.

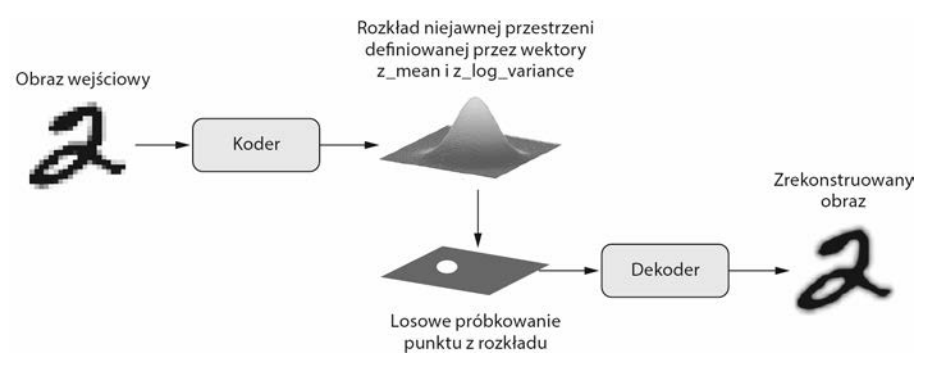

**Rysunek 8.13.** Koder VAE mapuje obraz na dwa wektory: z\_mean i z\_log\_variance, które definiują rozkład prawdopodobieństwa w niejawnej przestrzeni używanej do próbkowania dekodowanego punktu

Z technicznego punktu widzenia koder VAE działa w następujący sposób:

- 1. Moduł kodera zamienia próbki wejściowe input\_img na dwa parametry niejawnej przestrzeni reprezentacji: z\_mean i z\_log\_variance.
- 2. Punkt z jest losowo próbkowany z niejawnego rozkładu normalnego, co ma doprowadzić do wygenerowania obrazu wejściowego za pomocą działania  $z = z$  mean + exp(z log variance) \* epsilon, gdzie epsilon jest losowym tensorem o małych wartościach.
- 3. Moduł dekodera mapuje ten punkt w niejawnej przestrzeni z powrotem na formę oryginalnego obrazu.

Współczynnik epsilon przyjmuje wartość losową, a więc proces zapewnia to, że każdy punkt zbliżony w niejawnej przestrzeni do punktu, w którym zakodowano obraz input img(z-mean), po rozkodowaniu będzie wyglądał podobnie do obrazu input img (niejawna przestrzeń będzie miała charakter sensowny i ciągły). Po zdekodowaniu dowolnych dwóch zbliżonych do siebie punktów niejawnej przestrzeni uzyskamy bardzo podobne do siebie obrazy. Ciągłość w połączeniu z małą liczbą wymiarów niejawnej

przestrzeni sprawia, że każdy kierunek tej przestrzeni tworzy oś zmienności danych o konkretnym znaczeniu — niejawna przestrzeń ma charakter wysoce ustrukturyzowany i łatwo poruszać się w niej przy użyciu wektorów koncepcji.

Parametry kodera VAE są trenowane przy użyciu dwóch funkcji straty: **straty rekonstrukcji**, która wymusza dopasowanie dekodowanych próbek do obrazów wejściowych, i **straty regularyzacji**, która wspiera tworzenie niejawnych przestrzeni o poprawnej formie, a także umożliwia zmniejszenie nadmiernego dopasowania do treningowego zbioru danych.

Przeanalizujmy szybko implementację kodera VAE w pakiecie Keras. Schematycznie wygląda ona tak:

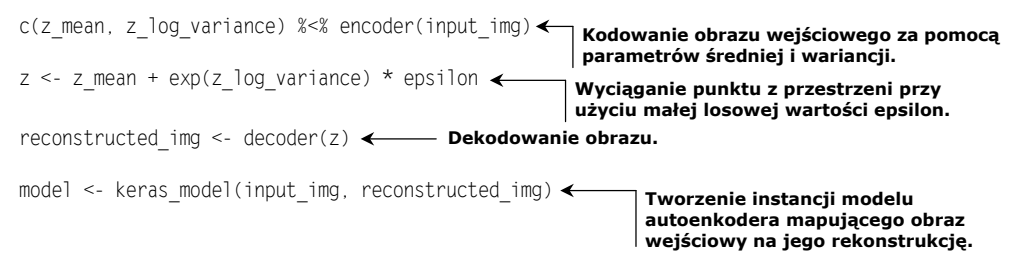

Model jest następnie trenowany z wykorzystaniem dwóch funkcji straty: straty rekonstrukcji i straty regularyzacji.

Poniższy kod pokazuje sieć kodera mapującą obrazy na parametry rozkładu prawdopodobieństwa umieszczone w przestrzeni o niejawnym charakterze. W praktyce jest to prosta sieć konwolucyjna przypisująca obraz wejściowy x do dwóch wektorów: z\_mean iz log var.

```
Listing 8.23. Sieć kodera VAE
```

```
library(keras)
img shape \leq c(28, 28, 1)batch size \leq 16
latent dim <- 2Linput img <- layer input(shape = img shape)x <- input_img %>%
  layer conv 2d(filters = 32, kernel size = 3, padding = "same",
                 activation = "relu") %>%
  layer conv 2d(filters = 64, kernel size = 3, padding = "same",
                activation = "relu", strides = c(2, 2)) %>%
   layer_conv_2d(filters = 64, kernel_size = 3, padding = "same",
                 activation = "relu") %>%
  layer conv 2d(filters = 64, kernel size = 3, padding = "same",
                 activation = "relu")
shape before flattening \leq- k int shape(x)
x \le - x 8 >layer flatten() %>%
                            Liczba wymiarów niejawnej przestrzeni:
                           pracujemy z przestrzenią dwuwymiarową.
```

```
layer dense(units = 32, activation = "relu")
z mean <- \times %>%
 layer dense(units = latent dim)
z_log_var <- x %>%
 layer dense(units = latent dim)
                                    Obraz wejściowy jest końcowo zapisywany
                                    w formie tych dwóch parametrów.
```
Oto kod pozwalający na użycie parametrów rozkładu statystycznego z\_mean i z\_log\_var, które z założenia mają pozwalać na utworzenie obrazu input\_img w celu wygenerowania punktu z niejawnej przestrzeni. Część kodu R korzystającego z zaplecza pakietu Keras obudowujemy warstwą layer\_lambda. W Keras wszystko musi być warstwą, a więc kod, który nie należy do wbudowanej warstwy, powinien mieć formę warstwy layer\_lambda lub innej samodzielnie zdefiniowanej warstwy.

```
Listing 8.24. Funkcja próbkowania niejawnej przestrzeni
```

```
sampling <- function(args) {
  c(z_mean, z_log_var) %<-% args
 epsilon <- k random normal(shape = list(k shape(z mean)[1], latent dim),
                             mean = 0, stddev = 1)
 z mean + k exp(z log var) * epsilon
}
z <- list(z mean, z log var) %>%
 layer_lambda(sampling)
```
Poniższy fragment kodu przedstawia implementację dekodera. Wektor z jest modyfikowany tak, aby uzyskał wymiary obrazu, a następnie używanych jest kilka warstw konwolucyjnych w celu wygenerowania ostatecznej postaci obrazu wyjściowego mającego takie same wymiary jak oryginalny obraz input\_img.

```
decoder_input <- layer_input(k_int_shape(z)[-1])
Wejście wektora z.
 x <- decoder_input %>%
 layer dense(units = prod(as.integer(shape before flattening[-1])),
               activation = "relu") %>%
 layer reshape(target shape = shape before flattening[-1]) % >layer conv 2d transpose(filters = 32, kernel size = 3, padding = "same",
                           activation = "relu", strides = c(2, 2)) %>%
 layer conv 2d(filters = 1, kernel size = 3, padding = "same",
                 activation = "sigmoid")
decoder <- keras model(decoder input, x) \leftarrowz decoded <- decoder(z) \leftarrowZwiększanie rozdzielczości obiektu wejściowego.
                    Zmiana kształtu wektora w celu uzyskania map cech o takim samym kształcie
                        jak kształt mapy cech przed ostatnią warstwą flatten modułu kodującego.
                                                                                       Warstwy
                                                                                używane w celu
                                                                                   odkodowania
                                                                                      wektora z
                                                                                 do formy mapy
                                                                                   cech o takim
                                                                              samym rozmiarze
                                                                                 jak oryginalny
                                                                               obraz wejściowy.
                                                    Tworzenie instancji modelu
                                                    dekodera zamieniającego
                                                    obiekt decoder_input
                                 Przyjmuje wektor | <sup>Obiekt</sup> decoder_input<br>z i zwraca jego
                                 z i zwraca jego
                                 zdekodowaną
                                postać.
                      Uzyskanie mapy cech o takim samym rozmiarze
                                jak nieprzetworzone dane wejściowe
```
Dualizm funkcji straty kodera VAE nie wpasowuje się w tradycyjne ramy funkcji próbującej w formie loss(input, target). W związku z tym zdefiniujemy dodatkową warstwę, która będzie wewnętrznie korzystać z metody add\_loss w celu wygenerowania wartości straty.

```
Listing 8.26. Definicja warstwy używanej do obliczania wartości straty kodera VAE
library(R6)
CustomVariationalLayer <- R6Class("CustomVariationalLayer",
   inherit = KerasLayer,
   public = list(
    vae loss = function(x, z decoded) {
       x <- k_flatten(x)
      z decoded <- k flatten(z decoded)
      xent loss \leq- metric binary crossentropy(x, z decoded)
      kl loss <- -5e-4 * k mean(
        1 + z log var - k square(z mean) - k exp(z log var),
        axis = -1\qquad \qquad ) k_mean(xent_loss + kl_loss)
     },
    call = function(inputs, mask = NULL) { \leftarrowx \leq inputs[[1]]
      z decoded <- inputs[[2]]
      loss <- self$vae loss(x, z decoded)
      self$add_loss(loss, inputs = inputs)
       x
 }
   )
)
layer variational <- function(object) {
  create layer(CustomVariationalLayer, object, list())
}
y \le - list(input img, z decoded) %>% |
   layer_variational()
                                                     Własne warstwy implementuje
                                                    się, pisząc metodę wywołującą.
                                             Nie korzystamy z tych zwracanych danych,
                                             ale warstwa musi coś zwracać.
                                      Wywołujemy własną warstwę na obiekcie wejściowym
                                      i odkodowanym obiekcie wyjściowym w celu wygenerowania
                                     ostatecznego obiektu generowanego przez model.
                                                          Obudowuje klasę R6, nadając jej postać
                                                          standardowej funkcji warstwy Keras.
```
Teraz możemy utworzyć instancję modelu i ją wytrenować. Wartością straty zajęliśmy się w utworzonej ręcznie warstwie, a więc nie musimy określać zewnętrznej funkcji straty w czasie kompilacji (loss=NULL), co z kolei oznacza, że nie będziemy przekazywać docelowych danych w czasie trenowania (do funkcji fit() modelu przekazujemy tylko argument x train).

```
Listing 8.27. Trenowanie kodera VAE
vae <- keras model(input img, y)
vae %>% compile(
  optimizer = "rmsprop",
```

```
 loss = NULL
)
mnist <- dataset_mnist()
c(c(x train, y train), c(x test, y test)) %<-% mnist
x train <- x train / 255
x train <- array reshape(x train, dim =c(dim(x train), 1))
x test <- x test / 255
x test <- array reshape(x test, dim =c(dim(x test), 1))
vae %>% fit(
 x = x train, y = NULL,
 epochs = 10,
 batch size = batch size,
  validation data = list(x test, NULL)
\lambda
```
Po wytrenowaniu modelu na zbiorze MNIST możemy użyć sieci decoder w celu wygenerowania obrazów na podstawie dowolnej niejawnej przestrzeni wektorów.

```
Listing 8.28. Próbkowanie siatki punktów z niejawnej dwuwymiarowej przestrzeni
 i dekodowanie ich w celu wygenerowania obrazów
n <- 15
digit size <- 28
grid x \leq qnorm(seq(0.05, 0.95, length.out = n))
grid y \leq - qnorm(seq(0.05, 0.95, length.out = n))
op <- par(mfrow = c(n, n), mar = c(0,0,0,0), bg = "black")
for (i in 1:length(grid x)) {
 yi \leftarrow grid \times [i]for (j in 1:length(grid y)) {
     xi <- grid_y[[j]]
    z sample <- matrix(c(xi, yi), nrow = 1, ncol = 2)
    z_sample <- t(replicate(batch_size, z_sample, simplify = "matrix")) <
     x_decoded <- decoder %>% predict(z_sample, batch_size = batch_size)
    digit \leq array reshape(x decoded[1,.,], dim = c(digit size, digit size))
    plot(as.raster(digit))
   }
}
                  Wyświetlamy siatkę 1515 cyfr (łącznie 255 cyfr).
                                                                    Transformacja liniowych
                                                                    współrzędnych przy użyciu
                                                                    funkcji qnorm w celu
                                                                    wygenerowania wartości
                                                                    niejawnej zmiennej
                                                                   z (pracujemy z przestrzenią
                                                                    Gaussa).
                                                Zwielokrotnianie obiektu z w celu
                                                       uzyskania pełnego wsadu.
                                                                       Tworzenie obrazów
                                                                     na podstawie wsadu.
                                                         Zmienia kształt pierwszej cyfry wsadu
                                                                          z 28281 na 2828.
```

```
par(op)
```
Wygenerowana siatka cyfr (patrz rysunek 8.14) pokazuje całkowitą ciągłość rozkładu różnych klas cyfr — na kolejnych obrazach widać, że cyfry stopniowo przechodzą w siebie. Kierunki w tej przestrzeni mają znaczenie: podążając w jednym z wybranych kierunków, otrzymujemy obraz przypominający bardziej cyfrę 4, a podrażając w innym otrzymujemy obraz przypominający bardziej cyfrę 1 itd.

W kolejnym podrozdziale opiszę następne narzędzie służące do generowania sztucznych obrazów: generatywne sieci z przeciwnikiem (sieci GAN).

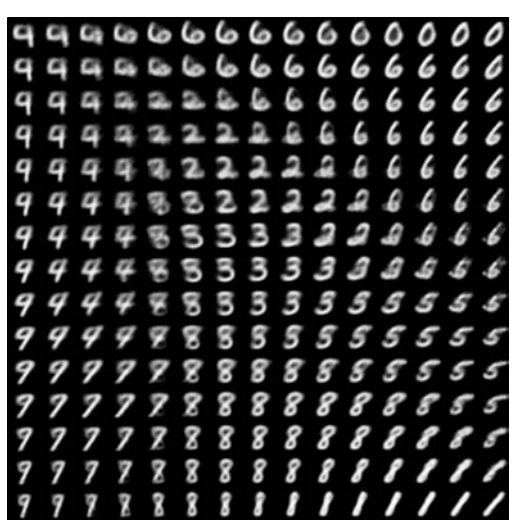

**Rysunek 8.14.** Siatka cyfr rozkodowana na podstawie niejawnej przestrzeni

#### *8.4.4. Wnioski*

- Generowanie obrazów za pomocą technik uczenia głębokiego przebiega poprzez uczenie modeli niejawnych przestrzeni odzwierciedlających statystyczne informacje o zbiorze danych zawierającym obrazy. Próbkując i rozkodowując punkty z tej przestrzeni, możemy wygenerować nowe obrazy. Można to robić za pomocą dwóch głównych technik: koderów VAE i sieci GAN.
- Kodery VAE tworzą wysoce ustrukturyzowaną, ciągłą przestrzeń reprezentacji. W związku z tym doskonale nadają się do edycji obrazów: zamieniania twarzy, dodawania lub usuwania uśmiechu itd. Ponadto sprawdzają się również podczas generowania animacji opartych na niejawnej przestrzeni — animacji pokazujących stopniowe przeobrażanie się jednego obrazu w inny.
- Sieci GAN umożliwiają generowanie realistycznie wyglądających obrazów, ale nie korzystają z ciągłej przestrzeni o solidnej strukturze.

Większość mechanizmów generowania obrazów, które widziałem, są oparte na koderach VAE, ale sieci GAN są dość popularne wśród naukowców, a przynajmniej było tak w latach 2016 – 2017. W kolejnym podrozdziale opiszę ich działanie i implementację.

**WSKAZÓWKA** Jeżeli chcesz pobawić się jeszcze mechanizmem generowania obrazów, to polecam Ci korzystanie ze zbioru danych Largescale Celeb Faces Attributes (CelebA). Jest on dostępny za darmo i zawiera ponad 200 000 portretowych zdjęć gwiazd, które doskonale nadają się do eksperymentowania z wektorami koncepcyjnymi. Pracuje się z nim o wiele lepiej niż ze zbiorem MNIST.

#### *8.5. Wprowadzenie do generatywnych sieci z przeciwnikiem*

Generatywne sieci z przeciwnikiem (sieci GAN) zostały opracowane w 2014 r. przez zespół kierowany przez Iana Goodfellowa<sup>8</sup> jako alternatywa dla koderów VAE. Sieci te pozwalają na generowanie dość realistycznie wyglądających obrazów poprzez wymuszenie tego, żeby pod względem parametrów statystycznych sztucznie wygenerowane obrazy były praktycznie nie do odróżnienia od prawdziwych zdjęć.

Intuicyjnie działanie sieci GAN można porównać do czynności podejmowanych przez fałszerza próbującego podrobić obraz Picassa. Na początku fałszerz nie posiada najlepszych umiejętności. Miesza niektóre ze swoich podróbek z oryginalnymi obrazami Picassa i pokazuje je wszystkie osobie zajmującej się sprzedażą dzieł sztuki, która ocenia autentyczność każdego z obrazów i udziela fałszerzowi informacji zwrotnej na temat tego, co sprawia, że dany obraz wygląda tak, jakby namalował go Picasso. Fałszerz wraca do swojej pracowni i przygotowuje kolejne falsyfikaty. Wraz z upływem czasu będzie on coraz lepiej imitował styl Picassa, a sprzedawca będzie coraz lepiej dostrzegał podróbki. Na koniec obie osoby będą dysponowały doskonałymi podróbkami obrazów Picassa.

Tak właśnie działają sieci GAN: składają się z sieci fałszerza i sieci eksperta. Każda z nich jest trenowana tak, aby działała lepiej od drugiej. Sieć GAN składa się z dwóch części:

- **sieci generatora** sieci przyjmującej na wejściu losowy wektor (losowy punkt niejawnej przestrzeni) i dekodującej go w celu wygenerowania syntetycznego obrazu;
- **sieci dyskryminatora** (**sieci przeciwnika**) sieci przyjmującej na wejściu obraz (prawdziwy lub sztucznie wygenerowany) i określającej to, czy obraz pochodzi z treningowego zbioru danych, czy został wygenerowany przez sieć generatora.

Sieć generatora jest trenowana tak, aby mogła oszukać sieć dyskryminatora, a więc wraz z postępem procesu trenowania będzie generować coraz bardziej realistyczne obrazy obrazy te będą praktycznie nie do odróżnienia od obrazów rzeczywistych z punktu widzenia dyskryminatora (patrz rysunek 8.15), a sieć dyskryminatora będzie w tym czasie stale dostosowywać się do coraz lepszych efektów pracy generatora, zwiększając poziom realizmu generowanych obrazów. Po zakończeniu trenowania generator jest w stanie zamienić dowolny punkt swojej przestrzeni wejściowej w realistyczny obraz. W przeciwieństwie do koderów VAE ta niejawna przestrzeń nie jest ciągła i nie musi być tak łatwa w interpretacji.

Warto zwrócić uwagę na to, że sieć GAN jest pierwszym rozwiązaniem przedstawionym w tej książce, w którym minimum optymalizacji nie jest czymś ustalonym. W standardowej sytuacji algorytm spadku gradientowego śledzi funkcję straty, której kolejne wartości nie wpływają w dużym stopniu na otrzymywane wyniki, a w przypadku sieci GAN każda zmiana wartości straty powoduje niewielką modyfikację wszystkiego. To dynamiczny system, w którym proces optymalizacji nie szuka minimum, ale równowagi

 $\overline{a}$ 

<sup>8</sup> Ian J. Goodfellow i inni, *Generative Adversarial Networks*, arXiv, 2014, *https://arxiv.org/abs/1406.2661*.

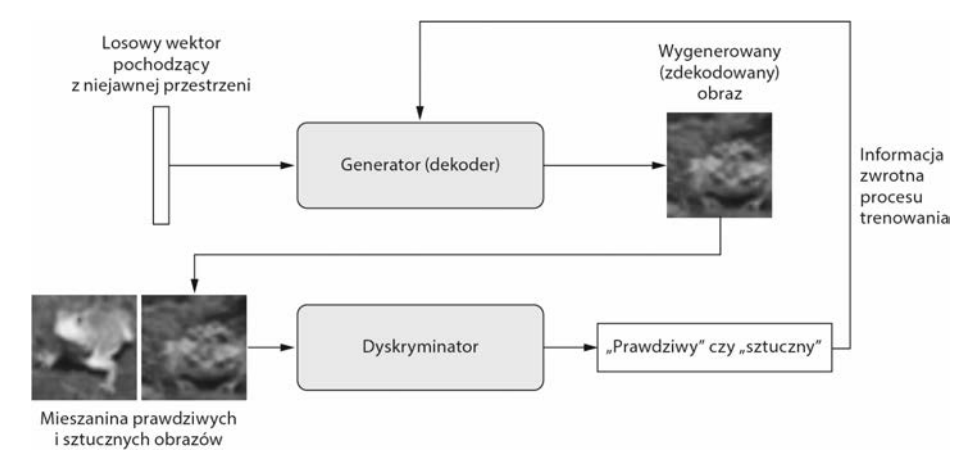

**Rysunek 8.15.** Generator zamienia losowe wektory niejawnej przestrzeni w obrazy, a dyskryminator stara się odróżnić prawdziwe obrazy od tych, które zostały wygenerowane; generator jest trenowany w celu oszukania dyskryminatora

między dwoma siłami. W związku z tym sieci GAN są bardzo trudne do trenowania. Uzyskanie działającej sieci GAN wymaga dokładnego dostrajania architektury modelu i parametrów jego trenowania. Na rysunku 8.16 przedstawiono efekty działania sieci GAN.

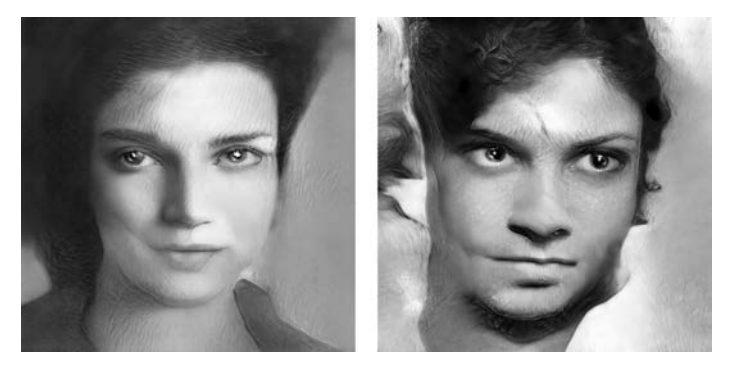

**Rysunek 8.16.** Obrazy wyciągnięte z niejawnej przestrzeni przez sieć GAN; zostały wygenerowane przez Mike'a Tykę przy użyciu wieloetapowej sieci GAN trenowanej na zbiorze danych ze zdjęciami twarzy (*http://www.miketyka. com/*)

#### *8.5.1. Schematyczna implementacja sieci GAN*

W tej sekcji wyjaśnię implementację najprostszej formy sieci GAN w pakiecie Keras. Sieci GAN są zaawansowane, a więc zagłębianie się w techniczne szczegóły wykraczałoby poza zakres tematyczny tej książki. Zaprezentuję implementację **głębokiej konwolucyjnej sieci GAN** (DCGAN) — sieci GAN, w której generator i dyskryminator są głębokimi sieciami konwolucyjnymi. W praktyce zastosuję warstwę layer\_conv\_2d\_transpose w celu zwiększenia próbkowania w generatorze.

Sieć GAN będzie trenowana na zbiorze CIFAR10 składającym się z 50 000 kolorowych obrazów o rozdzielczości 3232, podzielonych na 10 równych klas (w każdej z klas znajduje się 5000 obrazów). Dla ułatwienia będziemy korzystać tylko z obrazów należących do klasy "żaba".

Schematycznie działanie tej sieci GAN można przedstawić w następujący sposób:

- 1. Sieć generatora (generator) mapuje wektory o kształcie (latent\_dim,) na obrazy o kształcie (32, 32, 3).
- 2. Sieć dyskryminatora (discriminator) mapuje obrazy o kształcie (32, 32, 3) na binarną wartość określającą prawdopodobieństwo tego, że obraz jest prawdziwy.
- 3. Sieć gan tworzy łańcuch składający się z generatora i dyskryminatora: gan(x) <- discriminator(generator(x)). Sieć gan mapuje wektory niejawnej przestrzeni na oceny realizmu wystawiane przez dyskryminator.
- 4. Trenujemy dyskryminator przy użyciu przykładów prawdziwych i sztucznych obrazów oznaczonych etykietami, tak jakbyśmy trenowali zwykły model klasyfikacji obrazów.
- 5. W celu wytrenowania generatora korzystamy z gradientów wag generatora w odniesieniu do straty modelu gan. W związku z tym każdy krok trenowania ma modyfikować wagi generatora tak, aby zwiększyć prawdopodobieństwo zaklasyfikowania wygenerowanych obrazów jako prawdziwych. Innymi słowy, trenujemy generator tak, aby był w stanie oszukać dyskryminator.

#### *8.5.2. Zbiór przydatnych rozwiązań*

Proces trenowania sieci GAN i dostrajania ich implementacji jest bardzo trudny. W związku z tym warto poznać rozwiązania ułatwiające pracę z tymi sieciami. Rozwiązania te mają naturę heurystyczną i nie są teoretycznymi wskazówkami — podobnie jak z większością zagadnień uczenia głębokiego, mamy do czynienia bardziej z alchemią niż fizyką. Mają one pomóc w zrozumieniu bieżącego problemu. Są sprawdzone w działaniu, ale nie nadają się do każdego kontekstu.

Oto kilka rozwiązań zastosowanych w zaprezentowanej w tym podrozdziale implementacji generatora i dyskryminatora GAN. Nie jest to lista wszystkich możliwych rozwiązań pomocniczych. Jeżeli zainteresował Cię ten temat, to zajrzyj do książek poświęconych sieciom GAN.

- Ostatnią warstwą aktywacji modelu jest tanh, a nie warstwa sigmoid spotykana w większości innych modeli.
- Próbkowanie punktów z niejawnej przestrzeni dokonujemy przy użyciu **rozkładu normalnego** (rozkładu Gaussa), a nie rozkładu jednorodnego.
- Stochastyczność przyczynia się do uzyskania bardziej solidnego modelu. Trenowanie sieci GAN przyczynia się do powstania dynamicznej równowagi, a więc proces ten może utknąć w wielu punktach. Wprowadzanie losowości do procesu trenowania pomaga temu zapobiec. Losowość wprowadzamy na dwa sposoby: korzystając z mechanizmu odrzucania zaimplementowanego w dyskryminatorze i poprzez dodanie losowego szumu do etykiet przetwarzanych przez dyskryminator.
- Rzadkie gradienty mogą przeszkodzić w trenowaniu sieci GAN. W uczeniu głębokim rzadki charakter danych jest często czymś wręcz pożądanym, ale nie dotyczy to sieci GAN. Do powstawania rzadkich gradientów mogą przyczynić się dwie rzeczy: operacje maxpooling i aktywacje ReLU. Zamiast operacji maxpooling polecam

stosowanie krokowych konwolucji w celu zmniejszenia objętości próbek, a zamiast aktywacji ReLU polecam stosowanie warstwy layer activation leaky relu. Działa ona podobnie do warstwy ReLU, ale nie posiada tak dużych ograniczeń — pozwala na pojawianie się niewielkich ujemnych wartości aktywacji.

 W wygenerowanych obrazach często pojawiają się artefakty wyglądające jak szachownica (patrz rysunek 8.17). Powstają one w wyniku nierównego pokrycia przestrzeni pikseli w generatorze. W celu rozwiązania tego problemu, za każdym razem, gdy będziemy korzystać z kroku layer conv 2d transpose lub layer conv 2d, zastosujemy rozmiar jądra podzielny przez rozmiar kroku (dotyczy to generatora i dyskryminatora).

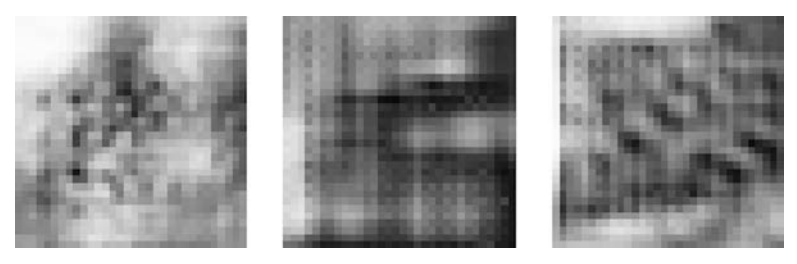

**Rysunek 8.17.** Artefakty przypominające swym wyglądem szachownice; są wywołane przez brak korelacji między rozmiarem kroku a rozmiarem jądra w pokryciu przestrzeni pikseli; jest to jeden z wielu problemów spotykanych podczas pracy z sieciami GAN

#### *8.5.3. Generator*

Zacznijmy od opracowania modelu generator zamieniającego wektor pochodzący z niejawnej przestrzeni (podczas trenowania będzie on próbkowany losowo) w obraz. Jednym z typowych problemów spotykanych podczas pracy z sieciami GAN jest stałe generowanie obrazów wyglądających jak szum. Można to rozwiązać, stosując technikę odrzucania w implementacjach dyskryminatora i generatora.

```
Listing 8.29. Generator sieci GAN
library(keras)
latent dim <- 32
height <- 32
width <- 32
channels <- 3
generator_input <- layer_input(shape = c(latent_dim))
generator output <- generator input %>%
  layer dense(units = 128 * 16 * 16) %>%
  layer activation leaky relu() %>%
  layer reshape(target shape = c(16, 16, 128)) %>%
  layer conv 2d(filters = 256, kernel size = 5,
                                                     Zamiana obiektu wejściowego
                                                     w 128-kanałową mapę cech
                                                   o wymiarach 1616.
```
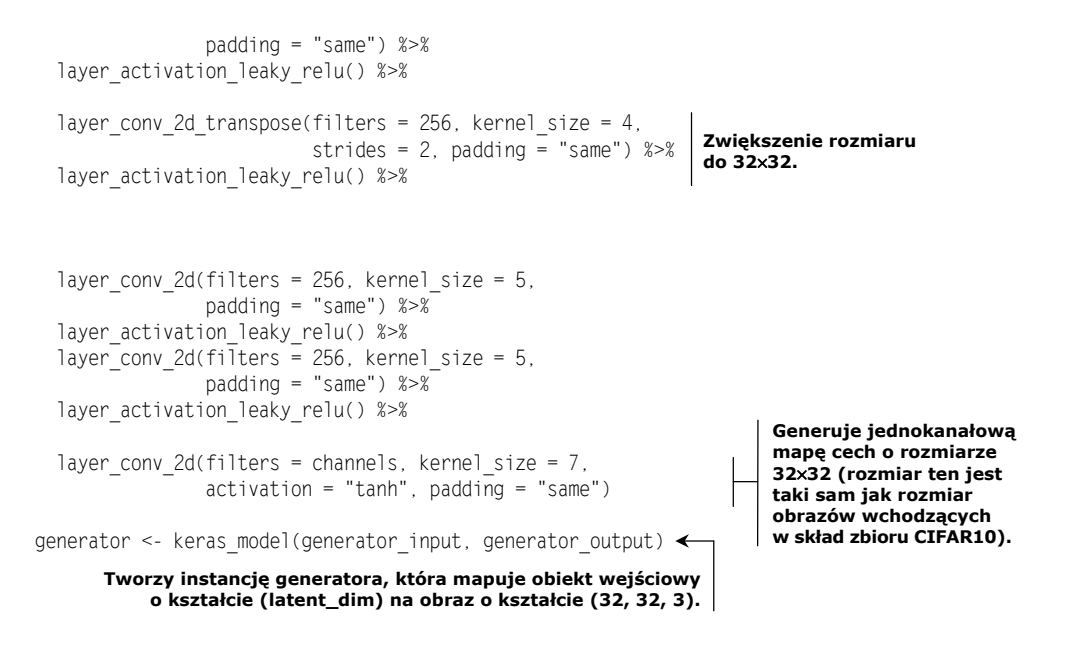

#### *8.5.4. Dyskryminator*

Teraz możemy przystąpić do pracy nad modelem discriminator, który przyjmuje na swoim wejściu obraz (prawdziwy lub sztuczny) i klasyfikuje go do jednej z dwóch klas: "obraz wygenerowany" lub "obraz pochodzący z treningowego zbioru danych".

```
Listing 8.30. Dyskryminator sieci GAN
discriminator input <- layer input(shape = c(height, width, channels))
discriminator_output <- discriminator_input %>%
 layer conv 2d(filters = 128, kernel size = 3) %>%
 layer activation leaky relu() %>%
 layer conv 2d(filters = 128, kernel size = 4, strides = 2) % > layer_activation_leaky_relu() %>%
 layer conv 2d(filters = 128, kernel size = 4, strides = 2) %>%
 layer activation leaky relu() %>%
 layer conv 2d(filters = 128, kernel size = 4, strides = 2) %>%
 layer activation leaky relu() %>%
 layer flatten() %>%
                                                Warstwa odrzucania.
 layer dropout(rate = 0.4) %>%
                                                To bardzo ważne rozwiązanie.
                                        \leftarrowlayer dense(units = 1, activation = "sigmoid") < Warstwa klasyfikacji.
discriminator <- keras model(discriminator input, discriminator output)
                                                                  Tworzenie instancji modelu
                                                        dyskryminatora zamieniającego obiekt
                                                          wejściowy mający kształt (32, 32, 3)
                                                               na wynik klasyfikacji binarnej
discriminator_optimizer <- optimizer_rmsprop(
                                                            określającej prawdziwość obrazu.
   lr = 0.0008,Optymalizator korzysta z mechanizmu
    clipvalue = 1.0. \leftarrowucinania wartości gradientu.
```

```
decay = 1e-8)
discriminator %>% compile(
  optimizer = discriminator_optimizer,
 loss = "binary crossentropy"
)
                          W celu uzyskania stabilnego przebiegu procesu trenowania
                          korzystamy z parametru rozkładu współczynnika uczenia.
```
#### *8.5.5. Sieć z przeciwnikiem*

Teraz czas skonfigurować sieć GAN, która łączy generator z dyskryminatorem. Po wytrenowaniu model ten pchnie generator w kierunku usprawniającym oszukiwanie dyskryminatora. Model ten zamienia punkty niejawnej przestrzeni w etykiety klasyfikacji: "prawdziwy" lub "sztuczny" i ma być trenowany na etykietach zawsze wskazujących prawdziwość obrazu. W związku z tym trenowanie modelu gan doprowadzi do modyfikacji wartości wag generatora tak, aby zwiększyć prawdopodobieństwo orzeczenia przez dyskryminator analizujący sztuczne obrazy tego, że są one prawdziwe. Podczas trenowania dyskryminator powinien być zamrożony (nie należy go trenować) — w czasie trenowania modelu gam wagi dyskryminatora nie będą modyfikowane. Gdyby wagi dyskryminatora były modyfikowane podczas tego procesu, to trenowalibyśmy dyskryminator tak, aby zawsze przewidywał prawdziwość obrazu, a przecież nie tego chcemy!

```
Listing 8.31. Sieć przeciwników
freeze weights(discriminator) \leftarrowgan input <- layer input(shape = c(latent dim))
gan_output <- discriminator(generator(gan_input))
gan <- keras_model(gan_input, gan_output)
gan_optimizer <- optimizer_rmsprop(
 lr = 0.0004.
  clipvalue = 1.0,
 decay = 1e-8)
gan %>% compile(
  optimizer = gan_optimizer,
 loss = "binary_crossentropy"
                                        Uniemożliwia trenowanie wag dyskryminatora
                                        (tylko w modelu gan).
```

```
\lambda
```
#### *8.5.6. Trenowanie sieci DCGAN*

Teraz możemy rozpocząć proces trenowania. Oto lista czynności wykonywanych podczas każdej epoki trenowania (tak właśnie powinna działać pętla trenująca model):

- 1. Wybierz losowe punkty z niejawnej przestrzeni (losowy szum).
- 2. Użyj generatora w celu wygenerowania obrazów zawierających losowy szum.
- 3. Połącz wygenerowane obrazy z prawdziwymi.
- 4. Wytrenuj dyskryminator przy użyciu wylosowanych obrazów z etykietami określającymi prawdziwość obrazów.
- 5. Wybierz kolejne losowe punkty z niejawnej przestrzeni.
- 6. Trenuj model gan w tym celu, aby wszystkie obrazy były uznawane przez dyskryminator za prawdziwe. W tym procesie zmodyfikowane zostaną wagi generatora (podczas trenowania modelu gan wagi dyskryminatora są zamrożone), tak aby zwiększyć prawdopodobieństwo tego, że wygenerowane obrazy zostaną uznane przez dyskryminator za prawdziwe — generator jest trenowany tak, żeby był w stanie oszukać dyskryminator.

Czas zaimplementować ten mechanizm.

```
Listing 8.32. Implementacja trenowania modelu GAN
cifar10 <- dataset_cifar10()
c(c(x \text{ train}, y \text{ train}), c(x \text{ test}, y_test)) % <- % cifar10
 x_train <- x_train[as.integer(y_train) == 6,,,]
Wybór obrazów żab (klasa numer 6).
x_train <- x_train / 255
iterations <- 10000
batch_size <- 20
save_dir <- 'twój_folder'
Miejsce zapisu wygenerowanych obrazów.
start \leq 1
for (step in 1:iterations) {
  random latent vectors <- matrix(rnorm(batch size * latent dim),
                                  nrow = batch size, ncol = latent dim)generated images <- generator %>% predict(random latent vectors)
   stop <- start + batch_size - 1
  real images <- x train[start:stop,,,]
   rows <- nrow(real_images)
 combined_images <- array(0, dim = c(rows * 2, dim(real_images)[-1]))
sztucznych
   combined_images[1:rows,,,] <- generated_images
  combined images[(rows+1):(rows*2),,,] <- real_images
 labels <- rbind(matrix(1, nrow = batch_size, ncol = 1),
Tworzenie etykiet umożliwiających
matrix(0, nrow = batch_size, ncol = 1)) odróżnienie obrazów prawdziwych<br>matrix(0, nrow = batch_size, ncol = 1)) od sztucznych.
 labels <- labels + (0.5 * array(runif(prod(dim(labels))),
Ważny zabieg: wprowadzanie
                                    dim = dim(labels)))
  d loss <- discriminator %>% train on batch(combined images, labels) <
  random latent vectors <- matrix(rnorm(batch size * latent dim),
nrow = batch_size, ncol = latent_dim) | punktów w niejawnej<br>mrow = batch_size, ncol = latent_dim) | przestrzeni.
                                           Normalizacja danych.
                                                 Dekodowanie punktów w celu wygenerowania
                                                                          sztucznych obrazów.
                                                                          Łączenie obrazów
                                                                          z prawdziwymi.
                                                              losowego szumu do etykiet.
                                                                               Trenowanie
                                                                               dyskryminatora.
                                                                          Losowe próbkowanie
                                                         Ładowanie zbioru danych CIFAR10.
                                                               Próbkowanie losowych punktów
                                                                       z niejawnej przestrzeni.
```

```
misleading targets <- array(0, dim = c(batch size, 1))
 a loss <- gan %>% train on batch(
    random_latent_vectors,
    misleading_targets
  )
 start <- start + batch size
  if (start > (nrow(x_train) - batch_size))
    start <- 1
 if (step %% 100 == 0) {
Okazjonalny zapis obrazów.
 save_model_weights_hdf5(gan, "gan.h5")
Zapis wag modelu.
    cat("strata dyskryminatora w kroku :", d_loss, "\n")
    cat("strata przeciwna:", a_loss, "\n")
    image_array_save(
     generated images[1, 1, 1] * 255,
     path = fi\overline{1}e.path(save dir, paste0("generated frog", step, ".png"))\lambda image_array_save(
     real images[1, 1] * 255,
     path = file.path(save dir, paste0("real frog", step, ".png"))
   \lambda }
                                      Trenowanie generatora przy użyciu modelu gan
                                     i zamrożeniu wag dyskryminatora.
                                                                         Wyświetlanie metryk.
                                                                            Zapis jednego
                                                                            wygenerowanego
                                                                            obrazu.
                                                                      Zapis jednego
                                                                      prawdziwego obrazu
                                                                      w celach
                                                                      porównawczych.
                                                                 Tworzenie fałszywych etykiet
                                                                 stwierdzających oryginalność
                                                                  wszystkich obrazów.
```
Podczas trenowania można zaobserwować duży wzrost przeciwnej straty przy stracie dyskryminacyjnej zbliżonej do zera — generator może zostać zdominowany przez dyskryminator. W takim przypadku należy zmniejszyć wartość współczynnika uczenia dyskryminatora i zwiększyć wartość współczynnika mechanizmu odrzucania zaimplementowanego w dyskryminatorze. Przyjrzyj się rysunkowi 8.18, aby zrozumieć problemy, jakim sprostać musi dyskryminator.

#### *8.5.7. Wnioski*

}

- Sieć GAN składa się z sieci generatora sprzężonej z siecią dyskryminatora. Dyskryminator jest trenowany do odróżniania obrazów wygenerowanych przez generator od prawdziwych obrazów pochodzących z zewnętrznego zbioru. Generator jest natomiast trenowany w celu coraz lepszego oszukiwania dyskryminatora. Generator nigdy nie widzi bezpośrednio obrazów wchodzących w skład treningowego zbioru danych — dysponuje tylko informacjami przekazywanymi przez dyskryminator.
- Trenowanie sieci GAN jest trudne, ponieważ jest to proces dynamiczny i nie stosuje się w nim prostego algorytmu spadku gradientowego. Poprawne zaimplementowanie procesu trenowania sieci GAN wymaga stosowania wielu heurystycznych rozwiązań, a także dokładnego dostrajania parametrów.

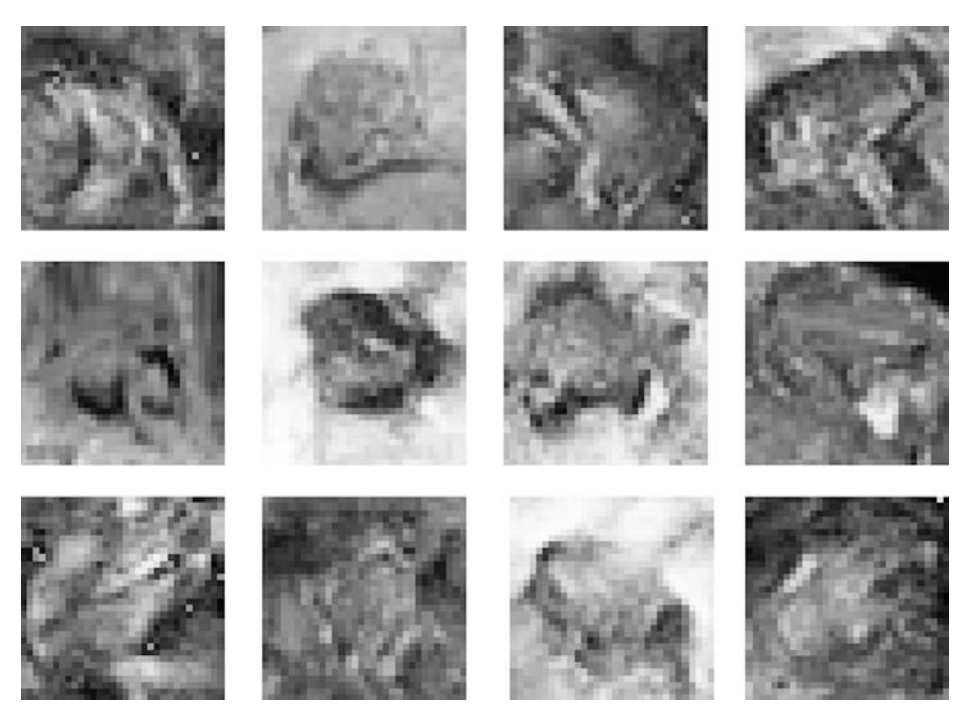

**Rysunek 8.18.** Pobaw się w dyskryminator: w każdej kolumnie znajdują się dwa obrazy wygenerowane przez sieć GAN i jeden obraz pochodzący z treningowego zbioru danych. Czy możesz odróżnić je od siebie? (Poprawne odpowiedzi: prawdziwe obrazy w kolejnych kolumnach umieszczono na środku, u góry, u dołu i na środku)

 Sieci GAN mogą potencjalnie wygenerować bardzo realistyczne obrazy, ale w przeciwieństwie do koderów VAE tworzona przez nie niejawna przestrzeń nie ma uporządkowanej ciągłej struktury, a więc nie nadaje się do niektórych praktycznych zastosowań, takich jak edycja obrazów przy użyciu wektorów koncepcyjnych.

#### *8.6. Podsumowanie rozdziału*

- Techniki uczenia głębokiego mogą być używane w wielu kreatywnych zastosowaniach wykraczających poza nadawanie etykiet — można z nich korzystać w celu generowania różnych treści. W tym rozdziale opisałem:
	- Generowanie kolejnych elementów sekwencji danych. Technika ta sprawdza się podczas generowania tekstu, muzyki (nuta po nucie), a także innych danych mających formę szeregu czasowego.
	- Działanie algorytmu DeepDream (maksymalizowanie aktywacji warstwy konwolucyjnej przez wzrost gradientu przestrzeni wejściowej).
	- Przeprowadzanie operacji transferu stylu (łączenie treści jednego obrazu ze stylem drugiego obrazu w celu wygenerowania ciekawych efektów wizualnych).
- Sieci GAN i kodery VAE, a także używanie tych technik w celu generowania nowych obrazów. Ponadto poruszyłem zagadnienia związane z używaniem wektorów koncepcyjnych podczas edycji obrazów.
- To zaledwie kilka technik należących do szybko rozwijającej się dziedziny. Istnieje jeszcze wiele innych rozwiązań — generatywne uczenie głębokie to dziedzina zasługująca na przedstawienie w odrębnej książce.

## *Skorowidz*

#### *D*

abstrakcja, 347 abstrakcyjne modele, 339 aktywacja, 169 algorytm, 40 DeepDream, 290–296 Grad-CAM, 183 lasów losowych, 35 LSTM, 38, 211, 285 propagacji wstecznej, 28, 66, 343 spadku gradientowego, 252, 303 stochastycznego spadku wzdłuż gradientu, 64, 176 walidacji k-składowej, 102 analiza obrazu, 137 anatomia sieci neuronowej, 72 antropomorfizacja modeli, 337 API, 78 architektura sieci, 45, 330 augmentacja danych, 151, 153 autoenkodery, 306, 308

*A*

#### *B*

baza konwolucyjna, 158 jednowymiarowa, 240 błąd przewidywań, 110 brzytwa Ockhama, 121 budowa sieci neuronowej, 147

#### *C*

całkowita strata wariacji, 301 chciwe próbkowanie, 282 chmura, 80 AWS, 359

dane docelowe, 110 objętościowe, 331 obrazy, 52 pogodowe, 215 sekwencyjne, 51, 52, 331 szeregu czasowego, 51, 52, 215 tekstowe, 188 warunkujące, 282 wektorowe, 51, 330 wideo, 53 wyjściowe, 110 DeepDream, 290–296 definiowanie tensora straty, 175 destylacja danych, 45 dopasowanie słabe, 118 dopełnianie, 140 dostrajanie, 155, 163 drzewo decyzyjne, 35 dwukierunkowe rekurencyjne sieci neuronowe, 228 warstwy rekurencyjne, 214 dynamiczne dostrajanie wartości, 261 dyskryminator sieci GAN, 319 działanie algorytmu DeepDream, 293 sieci konwolucyjnej, 136, 139 uczenia głębokiego, 27 dźwięk, 330

#### *E*

ekstrakcja cech, 155, 159, 168 z augmentacją danych, 161 entropia krzyżowa, 86 etykieta, 44, 46, 110

ewaluacja jednowymiarowej sieci konwolucyjnej, 236 modelu, 222, 225

#### *F*

filtrowanie grafiki, 175 funkcja compile(), 46, 68 generator, 218 str(), 45 wizualizacji kanału, 171 funkcje aktywacji, 40, 86 aktywacji ostatniej warstwy, 128 celu, 28 ciągłe, 61 gładkie, 62 jądra, 34 krzywizna, 63 minimum lokalne, 65 próbkujące, 286 różniczkowalne, 62 straty, 28, 46, 74, 97, 128 funkcjonalny interfejs API, 247, 251

#### *G*

GAN, generative adversarial network, 306, 315, 322 generator danych, 240 sieci GAN, 318 wsadów, 150 generatywne sieci rekurencyjne, 281 sieci z przeciwnikiem, GAN, 306, 315 generowanie danych, 279 danych sekwencyjnych, 282 obrazów, 306 przewidywań, 90, 96, 170 siatki wzorców, 178 tekstu, 281, 285, 287 wykresów, 150, 161 wykresów charakterystyki modelu, 223 zdjęć, 152

gęste połączenie, 45 próbkowanie, 339 głębia uczenia głębokiego, 26 głęboka konwolucyjna sieć GAN, 316 sieć neuronowa, 27 gradient, 61, 62 mini-batch, 64 straty, 176 gradientowe wzmacnianie maszyn, 35 grafy, 248 skierowane acykliczne, 254 warstw, 246, 254 granice decyzyjne, 34

#### *H*

haszowanie z gorącą jedynką, 191 hiperparametry modelu, 111, 272 historia uczenia maszynowego, 32

#### *I*

idea śniącej maszyny, 281 transferu stylu, 297 iloczyn tensorowy, 55 implementacja algorytmu DeepDream, 291 algorytmu LSTM, 285 jednowymiarowej sieci konwolucyjnej, 235 neuronowego transferu stylu, 299 rekurencyjnej sieci neuronowej, 204 sieci GAN, 316 trenowania modelu GAN, 321 incepcja, 254 ekstremalna, 256 instalowanie pakietu Keras, 77, 353, 364 interfejs API, 247 programistyczny pakietu Keras, 246 interpretacja geometryczna operacji tensorowych, 58 uczenia głębokiego, 59 inwestycje, 40 iteracyjna walidacja k-krotna, 127

### *J*

jądro konwolucji, 138 jednoetykietowa klasyfikacja kategorialna, 331 jednostka ukryta, 83 jednowymiarowe sieci konwolucyjne, 187, 241

#### *K*

Keras, 75 instalowanie pakietu, 77 uruchamianie pakietu, 79 klasa, 44, 110 klasyfikacja binarna, 110, 331 kategorialna, 332 wieloetykietowa, 110 wieloklasowa, 91, 110 klasyfikator, 160 kodery VAE, 314 kodowanie kategorialne, 93 słów, 189 konfiguracja algorytmu DeepDream, 292 algorytmu spadku gradientowego, 303 optymalizacji, 128 konwersja zbioru danych, 202 konwolucja głębokości, 270 punktowa, 255 konwolucyjne sieci neuronowe, 134, 167, 185, 234 kroki procesu konwolucji, 140 krzywa ROC, 127

#### *L*

lasy losowe, 35 losowa inicjalizacja, 60 losowanie kolejności próbek, 114 LSTM, Long Short Term Memory, 38

#### *Ł*

łączenie danych sekwencyjnych, 235 pochodnych, 66 sieci konwolucyjnych i rekurencyjnych, 237

#### *M*

macierz, 48 Grama, 298 osadzeń słów, 199 transpozycja, 58 maksymalizacja marginesu, 34 straty, 176 mapa ciepła aktywacji klasy, 184 odpowiedzi filtra, 138 mapowanie danych szeregów czasowych, 335 danych wektorowych, 335 materiału wideo, 336 na dane wektorowe, 335 obrazów na obrazy, 336 na tekst, 336 tekstu na obrazy, 336 na tekst, 335 maszyny wzmacniane gradientowo, 35 materiały wideo, 51 metoda gorącej jedynki, 189 plot(), 89 metody jądrowe, 33 metryki, 46 trenowania, 150, 213 walidacji, 213 model, 326 jako program, 342 języka, 282, 289 klasyfikacji tekstu, 264 pełniący funkcję warstw, 259 sekwencyjny, 246 wielowejściowy, 251 z wieloma wejściami, 249 z wieloma wyjściami, 247, 251, 253 modelowanie probabilistyczne, 32 moduł Inception, 247, 254 modułowe procedury składowe, 345 moduły algorytmiczne, 346 geometryczne, 346

modyfikowanie obrazów, 290 monitorowanie metryk modelu, 266 modeli, 260

#### *N*

naddatek danych, 114 nadmierne dopasowanie, 47, 89, 118, 129, 168, 225 narzędzie TensorBoard, 260, 264 neuronowy transfer stylu, 297 n-gramy, 188 niejawna przestrzeń obrazów, 306 normalizacja danych, 218 gradientu, 176 wartości, 115 wsadu, 269

#### *O*

obrazy, 51, 52, 330 obróbka cech, 36 obsługa etykiet, 97 tensorów R, 50 odkładanie danych, 127 odrzucanie rekurencyjne, 214 odwrotne różniczkowanie, 66 ograniczenia uczenia głębokiego, 336 operacja max-pooling, 141 relu, 54 operacje tensorowe, 53, 55 interpretacja geometryczna, 58 operator potokowy, 67 przypisania wielokrotnego, 82 optymalizacja, 118 gradientowa, 60 hiperparametru, 272 optymalizator, 46, 65, 69, 74 osadzanie słów, 192, 197 trenowane wcześniej, 196 oś czasu, 114

#### *P*

pakiet Keras, 75, 353 TensorFlow, 264 parametr warstwy, 28 parsowanie pliku osadzeń, 198 tekstowego, 285 percepcja, 326 pętla trenowania, 28, 60 pobieranie danych, 144 osadzeń słów, 198 pochodna funkcji, 61 operacji tensorowej, 62 pojemność pamięci, 119 połączenia szczątkowe, 256 porzucanie, 123, 124 prawda, 110 problem prognozowania temperatury, 214 zaniku gradientu, 209 procedury numeryczne BLAS, 54 procesor graficzny, 80 EC2, 359 prognozowanie temperatury, 214 propagacja gradientu, 40 wsteczna, 66 próbka, 44 danych wejściowych, 110 próbkowanie, 282, 306 niejawnej przestrzeni, 311 siatki punktów, 313 stochastyczne, 283 przepływ roboczy, 125 uczenia maszynowego, 329 przestrzeń hipotez, 26, 86, 330 możliwości, 74, 334 przetwarzanie cech, 116 mapy ciepła, 183 obrazu, 133 sekwencji, 234 tekstu i sekwencji, 187

tensora na obraz, 177 zdjęcia, 170 przygotowywanie danych, 127, 217 generatorów, 220 punkt odniesienia, 220, 223

#### *R*

redukcja rozmiaru sieci, 119 regresja, 99 skalarna, 110 wektora ciągłych wartości, 332 wektorowa, 110 regularyzacja wag, 121 rekurencyjna maska odrzucania, 225 rekurencyjne porzucanie, 225 sieci neuronowe, 187, 203, 242, 334 reprezentacja danych, 47, 114 rozkład normalny, 317 prawdopodobieństwa, 94, 284 różniczkowalność, 61, 62 różniczkowanie symboliczne, 66

#### *S*

schemat inicjacji wag, 40 modułu Inception, 255 optymalizacji, 40 sieci neuronowe, 26, 35, 328 anatomia, 72 głębokie, *Patrz także* uczenie głębokie tworzenie, 276 konwolucyjne, 36, 134, 167, 185, 234, 330, 333 dodawanie klasyfikatora, 162 dostrajanie, 155, 163 działanie, 136 ekstrakcja cech, 155, 159, 161 implementacja, 235 jednowymiarowe, 187, 235, 241 klasyfikacja, 135 o separowalnej głębokości, 333 trenowanie, 135, 143 tworzenie, 147

wizualizacja efektów uczenia, 168 wizualizacja filtrów, 175 wstępna obróbka danych, 148 wytrenowane uprzednio, 155 z warstwą odrzucania, 153 zamrażanie bazy, 162 zapisywanie modelu, 154 optymalizacja gradientowa, 60 rekurencyjne, 187, 203, 242, 334 dwukierunkowe, 228 reprezentacja danych, 47 samonormalizujące się, 270 warstwa, 45, 73 sieć dekodera VAE, 311 DCGAN, 316, 320 dyskryminatora, 315 GAN, 306, 315, 322 generatora, 315 gęsto połączona, 330, 331 kodera VAE, 310 LSTM, 281 silnik sieci neuronowych, 60 skalar, 48, 252 skalowanie max-pooling, 141 obrazu, 293 w górę, 129 modeli, 274 słabe dopasowanie, 118 spadek gradientowy, 65 sterowanie procesem trenowania modelu, 260 stochastyczny spadek wzdłuż gradientu, 63 stos warstw rekurencyjnych, 226 strata, 69 regularyzacji, 310 rekonstrukcji, 310 stylu, 298, 301 treści, 298, 301 wariacji, 301 suma dwóch wektorów, 59 synteza programów, 342 systemy eksperckie, 31 szczątkowe połączenia, 247 szeregi czasowe, 330 sztuczka jądra, 34 sztuczna inteligencja, 22, 31, 326

#### *Ś*

środowisko RStudio Server, 359

#### *T*

tekst, 188, 330 tensor, 48 czterowymiarowy, 53 krojenie, 50 kształt, 49 liczba osi, 49 operacje, 53 oś próbek, 50 oś wsadu, 51 pięciowymiarowy, 48 straty, 175 trójwymiarowy, 49 typ danych, 49 zmiana kształtu, 57 test Turinga, 23 token, 188 tokenizacja tekstu, 198 transfer stylu, 297, 303 transpozycja macierzy, 58 trenowanie, 60, 68 dwukierunkowej warstwy GRU, 232 LSTM, 231 jednowymiarowej sieci konwolucyjnej, 236 klasyfikatora, 160 kodera VAE, 312 konwolucyjnej sieci neuronowej, 143 modelu, 87, 200, 222–227 modelu języka, 286 sieci DCGAN, 320 sieci konwolucyjnej, 135 tworzenie punktów kontrolnych, 261 stosów warstw rekurencyjnych, 214 wywołań zwrotnych, 262

#### *U*

Ubuntu instalowanie pakietu Keras, 353 uczenie częściowo nadzorowane, 109 uczenie częściowo nadzorowane, 109 głębokie, 24, 29, 36, 187, 326 działanie, 27 generowanie danych, 279 głębia, 26 interpretacja geometryczna, 59 monitorowanie modeli, 260 najlepsze praktyki, 245 ograniczenia, 336 prostota, 42 skalowalność, 42 stacia robocza, 79 uruchamianie w chmurze, 80 wąskie gardła, 257 wielokrotne stosowanie, 42 zanik gradientów, 258 maszynowe, 22, 32, 37, 107, 221, 326 model programowania, 23 uniwersalny przepływ roboczy, 125 zautomatyzowane, 344 nadzorowane, 108 nienadzorowane, 108 osadzeń słów, 193 płytkie, 26 przez wzmacnianie, 109 udostępnianie wag warstwy, 258 uogólnianie ekstremalne, 339 lokalne, 339 uruchamianie pakietu Keras, 79

#### *W*

waga warstwy, 28, 60, 73, 258, 326 walidacja, 87, 94, 102–104 k-krotna, 127 krzyżowa, 113 z losowaniem, 114 krzyżowa, 101 na odłożonych danych, 112 wariacyjne autoenkodery, 306, 308 wariancja, 101 warstwa, 45, 72, 326 embedding, 194, 195, 199 GRU, 209, 225, 227, 240 LSTM, 209, 210, 212, 230

warstwy gęsto połączone, 331 konwolucyjne, 235, 255, 332 pośrednie, 97 rekurencyjne, 73, 206, 226 różniczkowalne, 343 wczesne sieci neuronowe, 33 zatrzymywanie, 261 wczytywanie obrazów, 149 wektor, 48 pięciowymiarowy, 48 uśmiechu, 308 wektory koncepcyjne, 307 słów, 192 wektoryzacja danych, 115 tekstu, 188 wideo, 53, 331 wiedza modelu, 326 sieci, 73 wizualizacja danych, 264 działania biblioteki TensorFlow, 268 efektów uczenia, 168 filtrów, 175, 177 kanału, 171 map ciepła, 181 osadzeń słów, 267 pośrednich aktywacji, 169

worki słów, 189 wsad danych, 50, 110 współczynnik porzucania, 123 współdzielona sieć LSTM, 258 wstępna obróbka obrazu, 182 wstępne przetwarzanie osadzeń, 198 wydajność modelu, 127, 200 wymiar próbek, 50 wsadu, 51 wymiarowość, 48 wywołania zwrotne, 260, 261 wzmacnianie gradientowe, 35 wzorce filtrów warstwy, 179

#### *Z*

zamrażanie warstwy, 162 zapisywanie metryk trenowania, 261 modelu, 150 zastosowania rekurencyjnych sieci neuronowych, 214 zbiory testowe, 45, 111 treningowe, 45, 111 walidacyjne, 111 zbiór danych Agencji Reutera, 91 danych IMDB, 81 MNIST, 44 zima sztucznej inteligencji, 30 zmiana układu współrzędnych, 25

*Notatki*

# PROGRAM PARTNERSKI **GRUPY HELION -**

1. ZAREJESTRUJ SIĘ<br>2. PREZENTUJ KSIĄŻKI

Zmień swoją stronę WWW w działający bankomat!

Dowiedz się więcej i dołącz już dzisiaj! http://program-partnerski.helion.pl

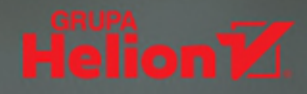

W ostatnich latach byliśmy świadkami ogromnego postepu technik sztucznej inteligencji, uczenia maszynowego oraz uczenia głebokiego. Konsekwencje tego błyskawicznego rozwoju są odczuwalne w niemal każdej dziedzinie. Wydaje się, że to jedna z tych technologii, które powinny być dostępne dla jak najszerszej grupy ludzi. Dopiero wtedy uczenie głebokie wykorzysta w pełni swój potenciał i stanie się prawdziwym impulsem rozwoju naszej cywilizacji. Co prawda na pierwszy rzut oka ta niesamowita technologia może wydawać się wyjatkowo skomplikowana i trudna do zrozumienia, warto jednak wykorzystać dostępne narzędzia, takie jak biblioteka Keras i język R, aby implementować mechanizmy uczenia głębokiego wszędzie tam, gdzie okażą się przydatne.

Ta książka jest znakomitym przewodnikiem po technikach uczenia głębokiego. Poza wyczerpująco przedstawionymi podstawami znajdziesz tu zasady implementacji tych technik z wykorzystaniem języka R i biblioteki Keras. Dzięki przystępnym wyjaśnieniom i praktycznym przykładom szybko zrozumiesz nawet bardziej skomplikowane zagadnienia uczenia głębokiego. Poznasz koncepcje i dobre praktyki związane z tworzeniem mechanizmów analizy obrazu, przetwarzania jezyka naturalnego i modeli generatywnych. Przeanalizujesz ponad 30 przykładów kodu uzupełnionego dokładnymi komentarzami. W efekcie szybko przygotujesz się do korzystania z uczenia głebokiego w celu rozwiązania konkretnych problemów.

### W tej książce między innymi:

- podstawowe koncepcje sztucznej inteligencji, uczenia maszynowego i uczenia głębokiego
- vprowadzenie do budowy i trenowania sieci neuronowych
- uczenie głębokie w przetwarzaniu obrazów
- modele generatywne tworzące obrazy i tekst
- perspektywy i ograniczenia uczenia głębokiego

### Uczenie głębokie: zafascynuj się i zaimplementuj!

François Chollet zajmuje się uczeniem głębokim w firmie Google. Jest twórcą biblioteki Keras, a także współtwórcą pakietu TensorFlow. Zajmuje się również rozwojem technik uczenia głębokiego związanych z przetwarzaniem obrazu oraz procesami logicznego myślenia.

J.J. Allaire jest twórcą zintegrowanego środowiska programistycznego RStudio. Opracował interfejsy pozwalające na stosowanie pakietów Keras i TensorFlow podczas pracy w R.

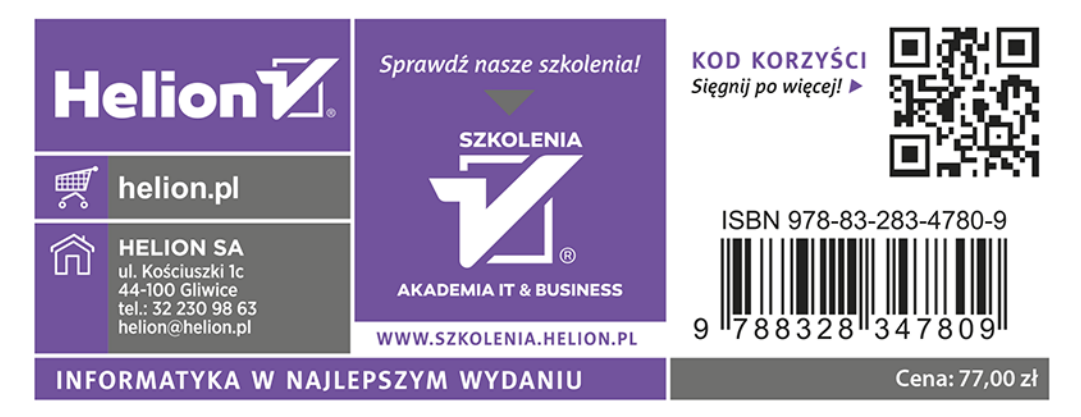